### **Dédicaces**

Nous dédions ce modeste travail :

 A nos parents dont leur dévouement et leur affection ont été pour nous un soutien tout au long de nos études et de nos vies.

A nos frères et toute la famille. Et tous les amis.

### *Remerciement*

Nous voudrons en premier lieu remercier chaleureusement notre promoteur Mr.Omar.Abdessle qui a suivi et a encadré ce travail avec intérêt et disponibilité ainsi que tous les membres de jury de ce mémoire ; aussi à tous les enseignants de notre institut qui ont contribués a notre formation et spécialement la directrice de département **M.benkhada** et notre PHD **M.Neche**aussi Mdm.Hamadouche .

#### **Sommaire**

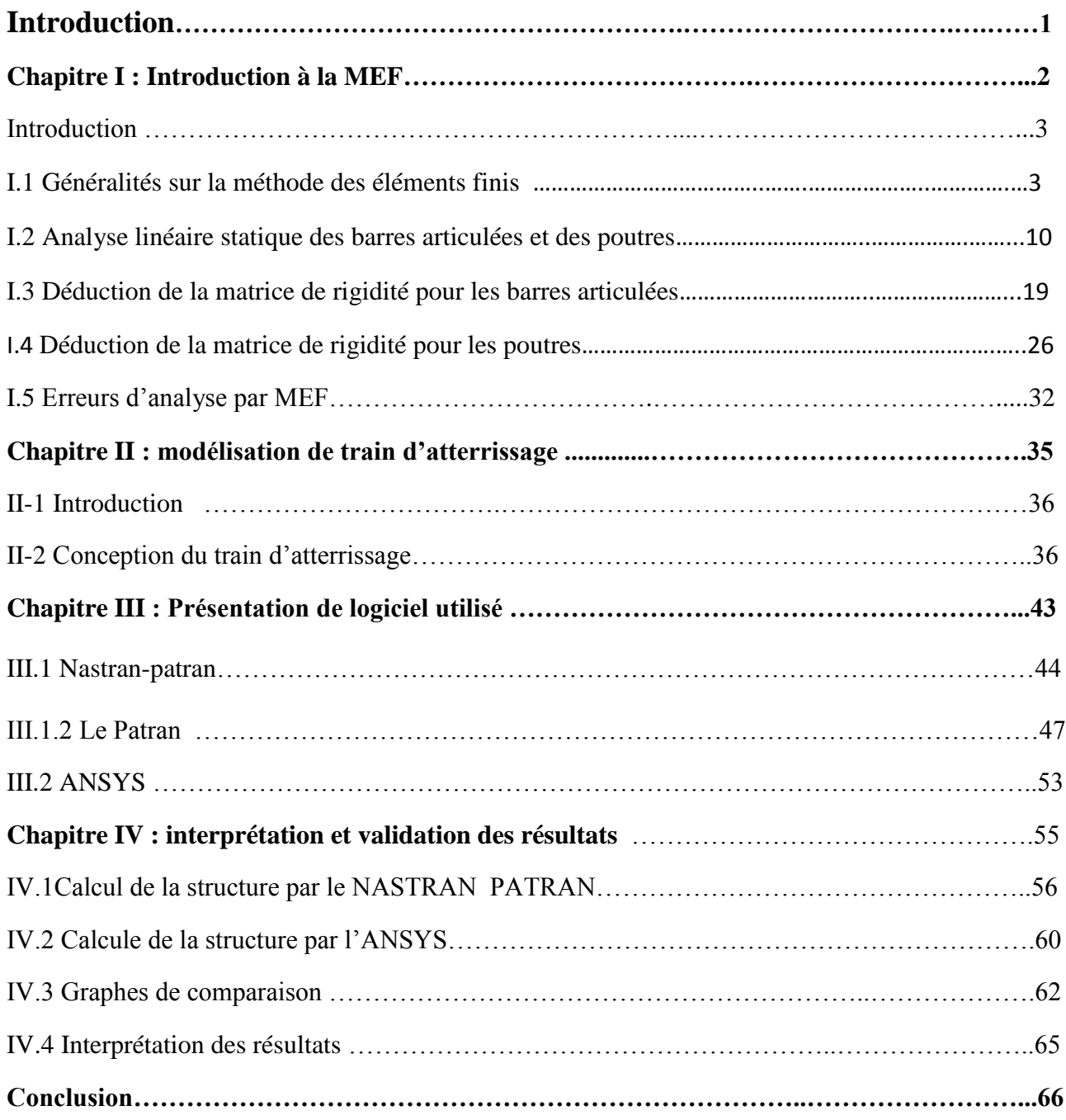

#### **Références**

1. MANUEL DE PATRAN/NASTRAN POUR LA RECHERCHE EFFECTUEE SUR LA PARTIE CONCERNANT LE LOGICIEL

HTTP://WWW.MSCSOFTWARE.COM/PRODUCT/PATRAN

2. MANUEL DE ANSYS POUR LA RECHERCHE EFFECTUEE SUR LA PARTIE CONCERNANT LE LOGICIEL HTTP://INVESTORS.ANSYS.COM/~/MEDIA/FILES/A/ANSYS-IR/QUARTERLY-

REPORTS/ANSYS-Q2-2014.PDF

3. COURS DE MEF UNIVERSITE D'OUARGLAA PROPOS LA RECHERCHE EFFECTUEE SUR LA METHODE DES ELEMENTS FINIS HTTP://ELEARN.UNIV-OUARGLA.DZ/2013-

2014/MAIN/DOCUMENT/DOCUMENT.PHP?CIDREQ=MECANIQUE&.

- 4. MODEL DE TRAIN D'ATTERRISSAGE LA RECHERCHE EFFECTUEE SUR INTERNATIONAL CONFERENCE EN MECANIQUE ET MATERIAUX DE DESSIN  $(M^2D'2006)$ .
- 5. LES MATERIAUX UTILISES SUR LA CONSTRUCTION AERONAUTIQUE JAR-VLA .

#### **REPUBLIQUE ALGERIENNE DEMOCRATIQUE ET POPULAIRE Ministère de L'Enseignement Supérieur Et De La Recherche Scientifique Université de Blida**

**Institut National d'Aéronautique et Des études spéciales Département de construction** 

#### **Mémoire**

 **Présenté pour obtenir le diplôme de master en Structure Avion**

**Intitulé :**

**Étude et simulation par éléments finis d'un train d'atterrissage d'un drone (UAV)**

**Aourai Bachir.**

Présenté par **:**  $\qquad \qquad$  **Encadré par : Hafidi Hamza. PHD .Omar Abdessalam.** 

**2013 .2014**

#### **Liste de figures**

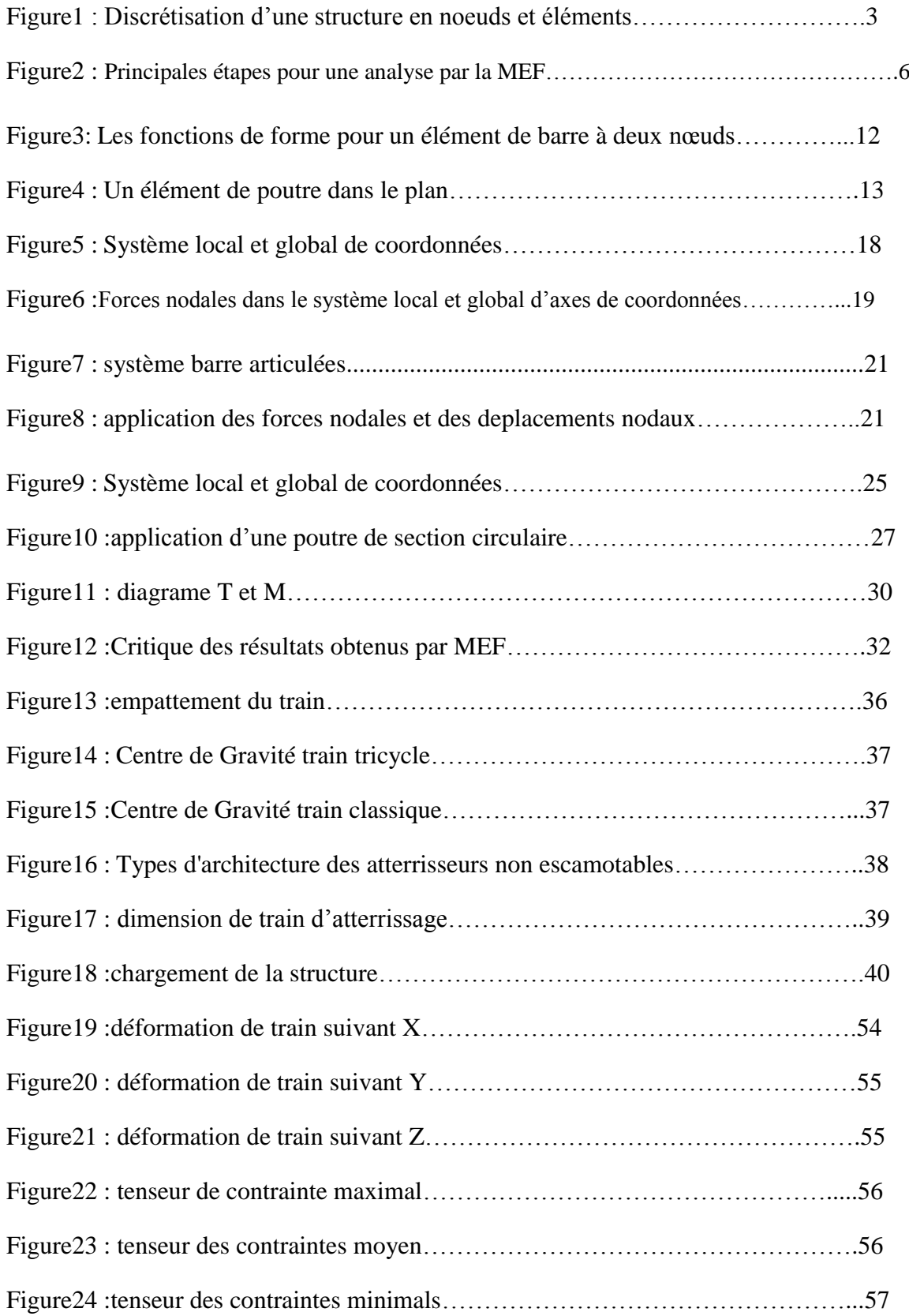

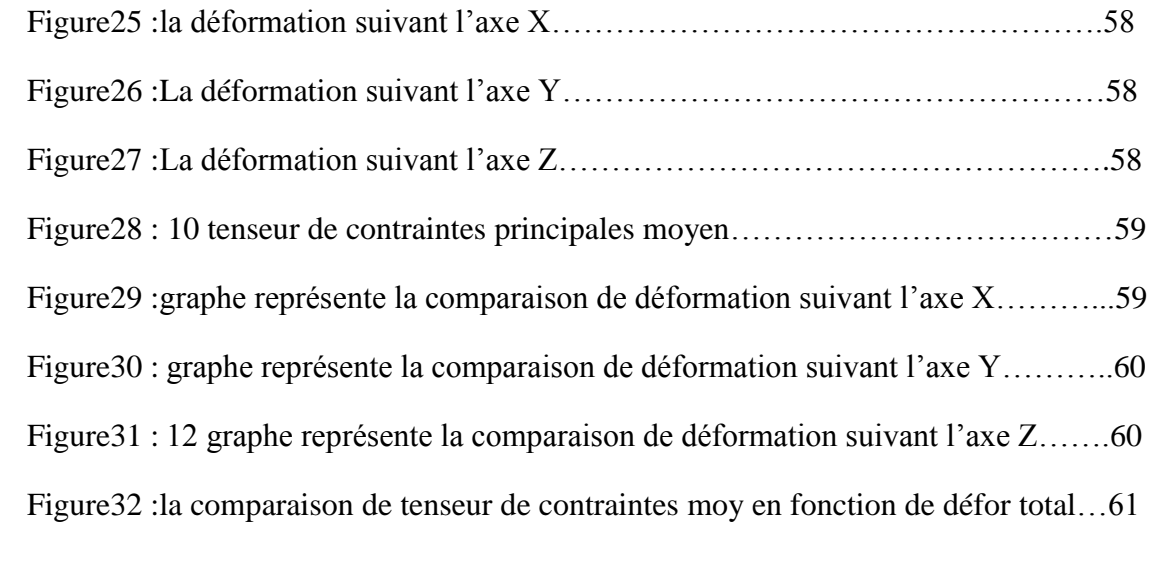

#### **Introduction générale :**

L'analyse des structures complexes pose pour l'ingénieur à faire des hypothèses simplificatrices, en tentant parfois d'analyser d'un coup la structure entière. Aussi complexe qu'elle soit, grâce à la méthode des éléments finis (MEF) cette dernière découpe la structure en composants élémentaires dont l'ensemble est calculé en une fois.

Les avantages sont nombreux moins d'hypothèses simplificatrices, prise en compte des interactions entre les composants, meilleure vue du comportement d'ensemble de la structure.

Détection de ces éventuelles faiblesses, conception plus économique, etc.

La compatibilité des éléments les uns avec les autres est souvent un problème délicat de la discrétisation d'une structure compliquée, cette compatibilité est nécessaire pour garantir la convergence.

D'un autre coté les logiciels de calculs (nastran-patran, catia, ansys.. etc) facilitent l'étude par la MEF avec une très bonne précision des résultats.

#### **Objectif de travail :**

L'objectif de ce projet vise principalement à :

- L'Etude bibliographique sur la méthode des éléments finis.
- Développement et application de la méthode des éléménts finis aux différentes structures aéronautiques.
- Etude par la méthode des éléménts finis (MEF) d'un train d'atterrissage d'un drone type (UAV).

### **Chapitre I : Introduction à la MEF**

#### **I.1 Introduction**

La méthode des éléments finis est une méthode de calcul numérique qui, ayant un profond caractère plus physique qu'abstrait, a été inventée plutôt par les ingénieurs que par les mathématiciens.

Cette méthode a été appliquée pour la première fois dans des problèmes liés à l'analyse des contraintes et depuis, elle a été étendue dans d'autres problèmes liés au milieu continu.

La méthode des éléments finis abrégée (MEF) représente une modalité d'obtenir une solution numérique correspondant à un problème spécifique. Cette méthode n'offre pas une formule pour une certaine solution et ne résoud pas une classe de problèmes. La MEF est une méthode approximative à moins qu'un certain problème puisse être extrémement simple conduisant ainsi à une formule exacte toujours valable.

#### **I.1 géniralités sur la methode des éléments finis**

#### **I.1.2 Noeuds et éléments**

 Une description non-sophistiquée de la MEF pourrait être définie sous la forme suivante : la structure à analyser est divisée en plusieurs éléments (petites pièces comme celles qui forment un puzzle). Ces éléments sont ensuite reconnectés par l'intermédiaire des noeuds (fig.1.1). Ces noeuds sont « des punaises » ou « des points de colle » qui maintiennent les éléments dans un ensemble unitaire.

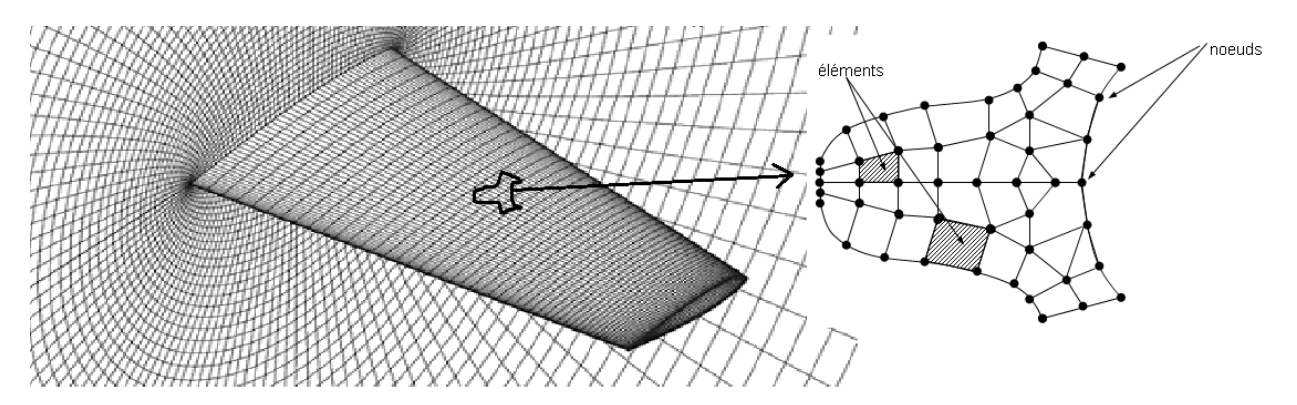

*Fig.I.1 Discrétisation d'une structure en noeuds et éléments* 

Le comportement de chaque élément est décrit par un set d'équations algébriques. Dans l'analyse des contraintes ces équations sont des équations d'équilibre des noeuds. Du fait que le nombre de ces équations est très grand (centaines ou milliers), l'utilisation d'un ordinateur est absolument obligatoire.

Autrement dit, dans un élément, une quantité de champ (ex. le champ de déplacement) est interpolé à partir des valeurs existantes dans les noeuds. En connectant les éléments ensemble, la quantité de champ devient interpolée sur l'entier de la structure. Les meilleures valeurs de la quantité de champ dans les noeuds sont celles qui minimisent certaines fonctions (telle que l'énergie totale). Le processus de minimisation génère un set d'équations algébriques simultanées pour les différentes valeurs de la quantité de champ dans les noeuds.

Ce set d'équations est décrit sous forme matricielle par :

$$
\{\mathsf{F}\} = [\mathsf{K}] \cdot \{\delta\} \tag{1.1}
$$

Où :

 $\{\delta\}$  = vecteur d'inconnues (valeurs de la quantité de champ dans les noeuds – ex : vecteur des déplacements) ;

 $[K]$  = matrice des constates (connue – ex : matrice de rigidité) ;

 ${F}$  = vecteur des chargements (connu – ex : matrice des forces nodales).

#### **I.1.3 Etapes d'analyse par la MEF**

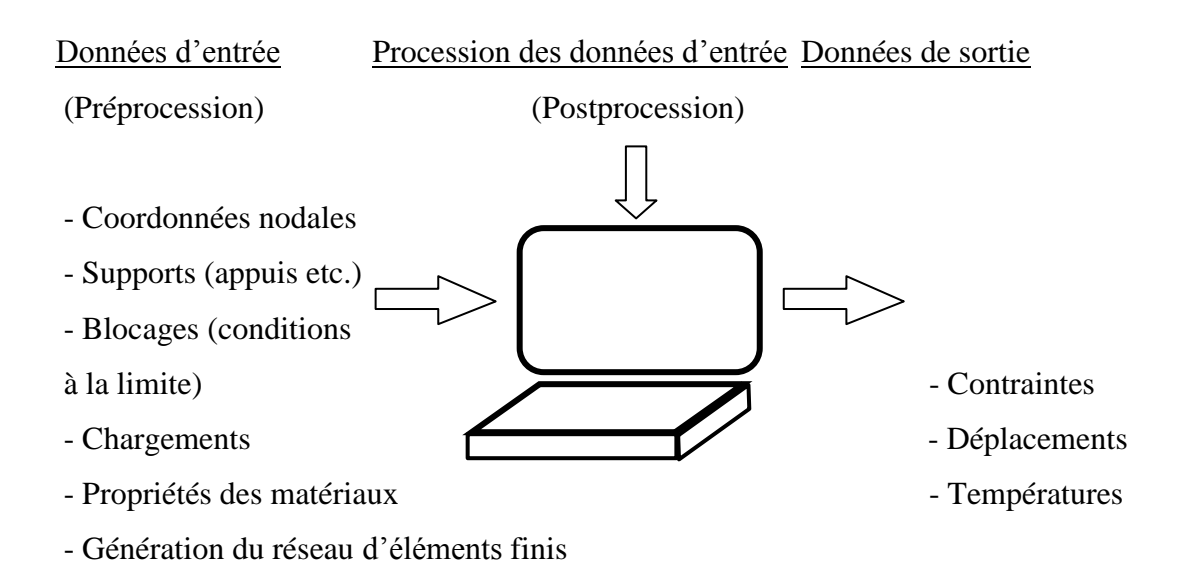

A présent il existe un grand nombre de logiciels pour l'analyse par la MEF : ANSYS, COSMOS-M, PATRAN, IDEAS etc.

#### **I.1.4 Classification des problèmes d'analyse des contraintes**

Au cas où la variation du déplacement ou de la contrainte sont négligeables au long de l'axe z (la direction normale au plan d'analyse) on considère un problème plan. Si par contre les déplacements et les contraintes peuvent varier dans toutes les directions x, y ou z la structure en cause peut être appellée « Solide 3D ». Un cas spécial de solide ayant symétrie axiale (ex : une cloche) s'appelle de façon usuelle « Solide de révolution ». Les chargements à leur tour peuvent ou non être distribués de façon axiale symétrique. Une plaque plane qui supporte des chargements dans son plan est un problème plan. Par contre, si la plaque est chargée par des forces qui n'agissent pas dans son plan, cela représente un problème de flexion de plaque ou, plus simplement un problème de plaque (en anglais : PLATE PROBLEM ). Si la plaque est courbe elle devient une coque (en anglais : SHELL ). Les réservoirs, par exemple, peuvent être considérés dans l'analyse par la MEF, des coques.

En conclusion les éléments finis peuvent être divisés en plusieurs catégories en fonction de la structure : éléments plans, éléments solides 3D, éléments solides à symétrie axiale, éléments de plaque, éléments de coque. On trouve de même des éléments de barre articulée (en anglais : TRUSS), éléments de poutre (en anglais : BEAM), éléments de fondation élastique etc.

#### **I.1.5 Etapes d'analyse par la MEF**

Pour faire une analyse par MEF prenez soin lorsque vous faites la modélisation. Mieux vaut prévenir que guérir. Le processus de modélisation nécessite que l'action physique du problème à être résolu doive être bien comprise afin de choisir des types d'éléments finis appropriés, convenables, qui puissent représenter de façon adéquate l'action physique réelle.

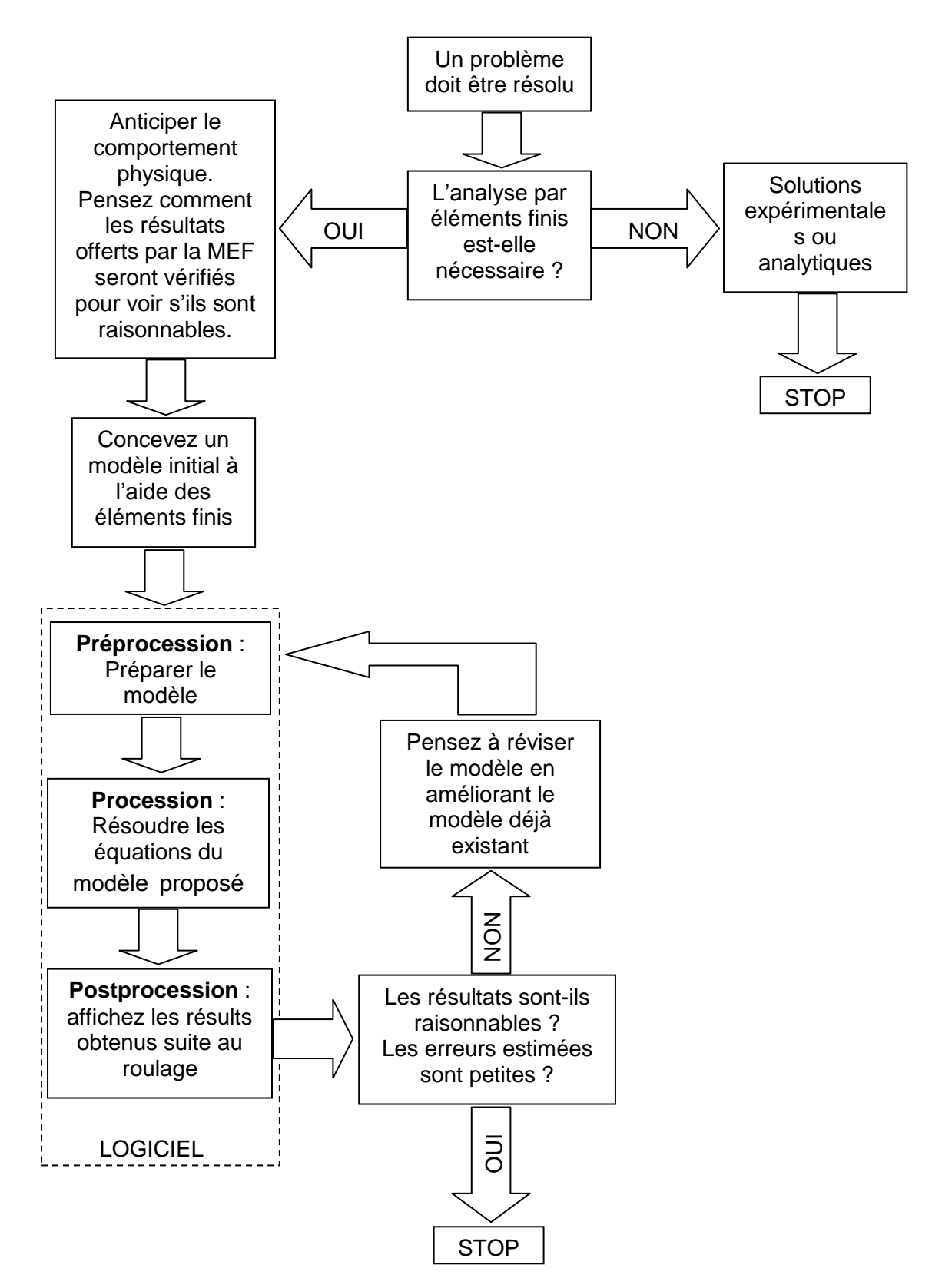

Fig.I.2 Principales étapes pour une analyse par la MEF

 Il est souhaitable de ne pas utiliser des éléments « déformés » ou des éléments grossiers pour représenter des variations considérables d'une certaine quantité de champ. A l'autre extrême un surraffinage pourrait conduire à une perte de temps pour l'analyste ainsi qu'à un surchargement de la mémoire de l'ordinateur.

Cependant, même si un grand nombre d'éléments est utilisé dans la discrétisation il y a une erreur dénommée de discrétisation qui existe du fait que la structure physique et le modèle mathématique ont une infinité de degrés de liberté (qui sont au fait les déplacements pour une infinité de points de la structure, tandis que le modèle avec éléments finis a un nombre fini de degrés de liberté.

Combien d'éléments sont-ils nécessaires pour une discrétisation ? Imaginons que nous réalisons deux analyses par MEF, la deuxième fois utilisant un réseau de discrétisation plus raffiné. Ce modèle aura moins d'erreurs de discrétisation par rapport au premier et représentera mieux la géométrie si l'objet physique a des surfaces courbes. Au cas où les deux analyses conduisent vers des solutions similaires, on suspecte que les résultats n'ont pas d'erreurs remarcables. Le processus itératif de discrétisation s'arrêtera au moment où les erreurs par rapport à la plus fine discrétisation sont situées au dessous de 5%.

A part les erreurs introduites par l'analyste lors de la discrétisation, l'ordinateur introduit des erreurs numériques par l'arrondissage ou par le tronquage des nombres qui sont introduits dans les matrices et qui servent à la résolution des équations.

Les logiciels d'analyse par éléments finis sont devenus sur une large échelle des instruments de calcul facile à utiliser et peuvent afficher les résultats sous une forme très attractive. Même le plus inhabile utilisateur peut offrir une réponse quelle qu'elle soit. Mais une carte joliment colorée des contraintes et des déformations peut être obtenue pour n'importe quel modèle bon ou mauvais.

Un utilisateur responsable doit comprendre suffisamment bien la nature physique du problème et le comportement des éléments finis afin de préparer un modèle convenable et de bien évaluer la qualité des résultats. La responsabilité des résultats obtenus revient à l'ingénieur qui utilise le logiciel et non pas au vendeur de ce logiciel, même si les résultats sont affectés par les erreurs du programme.

#### **I.1.6 Connaissances requises pour la réalisation des logiciels MEF**

La MEF a un caractère pluridisciplinaire. Pour pouvoir réaliser des logiciels qui puissent résoudre certains types de problèmes dans le domaine du génie mécanique, il s'impose de maitriser les disciplines suivantes :

- la mécanique des structures (statique, dynamique, la résistance des matériaux, les vibrations mécaniques) ;

- l'analyse numérique (procédés et algorithmes de calcul, graphique sur l'ordinateur) ;
- programmation linéaire (C++, Pascal etc.)

De la famille des grands logiciels, avec de multiples facilités, réalisés par des compagnies spécialisées qui sont généralement utilisés par des collectifs de recherche, font partie, entre autres, NASTRAN, ANSYS, COSMOS, ALGOR, IMAGES3D etc.

#### **I.1.7 Connaissances nécessaires à un utilisateur MEF**

Un utilisateur est mis dans la situation de résoudre un certain problème. On doit mentionner dès le début que le logiciel appliqué au problème respectif ne le résoud pas. Il ne fait que résoudre un **modèle** créé par l'utilisateur. Les résultats peuvent être confirmés ou pas, en fonction du modèle choisi par l'utilisateur. La modélisation est une activité de simplification de la structure en l'encadrant ses différentes portions dans une des catégories suivantes : barres, plaques, blocs massifs, en tenant compte des chargemets, appuis etc. La modélisation correcte (la plus proche de la réalité) est un problème d'expérience, d'inspiration et moins de la connaissance des fondements théoriques de la méthode.

#### **I.2 Analyse linéaire statique des barres articulées et des poutres**

#### **I.2.1 Introduction**

Dans ce chapitre sera présenté et expliqué le sens physique des matrices de rigidité pour les éléments de barre articulée et pour les éléments de poutre.

L'analyse statique néglige le temps comme variable indépendante et reste valable autant que les déflexions sont constantes ou varient peu. L'analyse linéaire statique sera excluse au delà de la limite d'écoullement (domaine plastique), où les déformations sont suffisamment grandes conduisant à une défaillance de la structure.

Après avoir fait une analyse préliminaire approximative, les principales étapes qu'il faut prendre en compte au cours d'une analyse par MEF sont les suivantes :

- 1. Préparation du modèle. En ce sens ci l'analyse doit contenir :
	- a) la discrétisation de la structure ou du milieu continu divisé en éléments finis ;
	- b) l'application du chargement ;
	- c) la prescription des supports.
- 2. Accomplissement des calculs. Le logiciel doit :
	- a) générer la matrice de rigidité [k<sub>i</sub>] de chaque élément « i »;
	- b) relier les éléments ensemble, ce qui veut dire rassembler les matrices  $[k_i]$  de chaque élément « i » pour obtenir la matrice globale [K] ;
	- c) rassembler les chargements dans un vecteur global de chargements {F} ;
	- d) imposer les conditions dans les supports ;
	- e) résoudre les équations  $\{F\} = |K| \cdot \{\delta\}$  pour le vecteur des inconnues  $\{\delta\}$ (déplacements nodaux).
- 3. Postprocession de l'information contenue dans le vecteur  $\{\delta\}$ . Dans l'analyse des contraintes, cela est équivalent au calcul des contraintes et des déformations.

La première étape est la plus importante du fait que cela nécessite un bon jugement de l'analyste sur les types d'éléments finis qui doivent être utilisés dans l'analyse et combien de grossière ou raffinnée doit être la discrétisation dans différentes régions du modèle. La deuxième étape est automatiquement réalisée par l'ordinateur. De façon similaire, le troisième pas est réalisé par l'ordinateur, où la carte en couleur des contraintes et des déformations résultantes sera fournie automatiquement.

#### **I.2.2 Déduction de la matrice de rigidité pour l'élément de barre articulée**

#### a) Méthode directe.

On considère un élément de barre uniforme, prismatique et élastique, de longueur L, de module élastique E et d'aire de la section transversale A (fig. 2.1). Un noeud est localisé à chacune des extrémités de la barre. Les seuls déplacements qui sont permis sont ceux axiaux.

On déplace d'abord le premier noeud, ensuite le deuxième et, dans chaque cas, on calcule les forces qui doivent être appliquées dans les noeuds pour maintenir le même état de déplacement.

Ces forces sont faciles à déterminer à partir de la formule élémentaire de la Résistance des

matériaux, δ = 
$$
\frac{FL}{EA}
$$
, d'où la force qui résultats. F =  $\frac{EA}{L} \cdot δ$ .  
On note avec F<sub>ij</sub> la force au noeud « i » (i = 1,2) associée au déplacement du noeud « j » (j = 1,2).

Pour les deux cas, on aura :

F<sup>11</sup> = F<sup>21</sup> = u1 L EA 1 2 1 2 L L F<sup>11</sup> F<sup>21</sup> F<sup>12</sup> F<sup>22</sup> u2 u1 A,E A,E

Fig.2.1 Forces nodales associées aux déplacements nodaux pour un élément de barre articulée

$$
F_{12} = F_{22} = \frac{EA}{L} \cdot u_2 \tag{2.1}
$$

Si on écrit les relations (2.1) sous forme matricielle, on aura :

$$
\begin{bmatrix} \mathsf{F}_{11} & -\mathsf{F}_{12} \\ -\mathsf{F}_{21} & \mathsf{F}_{22} \end{bmatrix} \cdot \begin{bmatrix} 1 \\ 1 \end{bmatrix} = \begin{bmatrix} \mathsf{F}_1 \\ \mathsf{F}_2 \end{bmatrix}
$$
 (2.2)

Conformément à la convention de signes, on considère que les forces ainsi que les déplacements sont positifs dans la même direction (dans notre cas de gauche à droite). Si on remplace les forces par les expressions (2.1) on aura :

$$
\begin{bmatrix}\n\underline{EA} & u_1 & -\underline{EA} & u_2 \\
\underline{LA} & \underline{EA} & u_1 & \underline{EA} \\
-\underline{EA} & u_1 & \underline{EA} & u_2\n\end{bmatrix} =\n\begin{bmatrix}\nF_1 \\
F_2\n\end{bmatrix} \Rightarrow\n\begin{bmatrix}\n\underline{EA} & \begin{bmatrix}\n1 & -1 \\
-1 & 1\n\end{bmatrix}\n\cdot\n\begin{bmatrix}\nu_1 \\
u_2\n\end{bmatrix} =\n\begin{bmatrix}\nF_1 \\
F_2\n\end{bmatrix}
$$
\n(2.3)

#### b) Procédure formelle

La méthode directe présentée ci-dessus ne peut fournir une expression de la matrice de rigidité que pour les cas très simples, là où les formules dérivées de la Résistance des matériaux fournissent des relations de calcul entre les déplacements nodaux et les forces nodales.

En généralisant, on doit trouver une formule de la matrice de rigidité [K] valable pour n'importe quel type d'élément. Cette formule générale est :

$$
[\mathsf{K}] = \int\limits_{\mathsf{V}} [\mathsf{B}]^{\mathsf{T}} \cdot [\mathsf{E}] \cdot [\mathsf{B}] \mathsf{d} \mathsf{V}
$$
(2.4)

Où :

 $[B]$  = matrice déformation-déplacement

[E] = matrice des propriétés du matériau (matrice constitutive)

dV = incrément de l'élément de volume V.

L'équation (2.4) peut être déduite du point de vue énergétique, en affirmant que le travail L<sub>ext</sub> réalisé par les forces nodales qui sont appliquées pour créer des déplacements nodaux est emmagasiné dans l'élément comme énergie de déformation élastique ( $L_{ext} = U_{def}$ ).

Pour obtenir la matrice [B] pour l'élément de barre articulée, on commence par écrire l'expression du déplacement axial « u » à un point arbitraire de la barre.

Comme on peut constater de la figure 2.2, suite à une interpolation du déplacement « u » entre les deux valeurs nodales connues,  $u_1$  et  $u_2$ , nous conduit à :

$$
u = \left[\frac{L - x}{L} \frac{x}{L}\right] \cdot \begin{Bmatrix} u_1 \\ u_2 \end{Bmatrix},\tag{2.5}
$$

Ou bien :

$$
\{u\}=[N]\cdot\{d\}
$$

[N] = matrice des fonctions de forme

{d} = vecteur des déplacements nodaux

Chaque fonction de forme décrit comment varie « u » avec la distance x lorsque le degré de liberté correspondant u<sup>i</sup> est égal à 1 tandis que l'autre est égal à 0, c'est-à-dire :

- pour  $x = 0$ , L  $\frac{L - x}{L} = 1$  et L  $\frac{x}{1} = 0$ ;
- pour  $x = L$ , L  $\frac{\mathsf{L} - \mathsf{x}}{\mathsf{L}} = 0$  et L  $\frac{x}{x} = 1.$

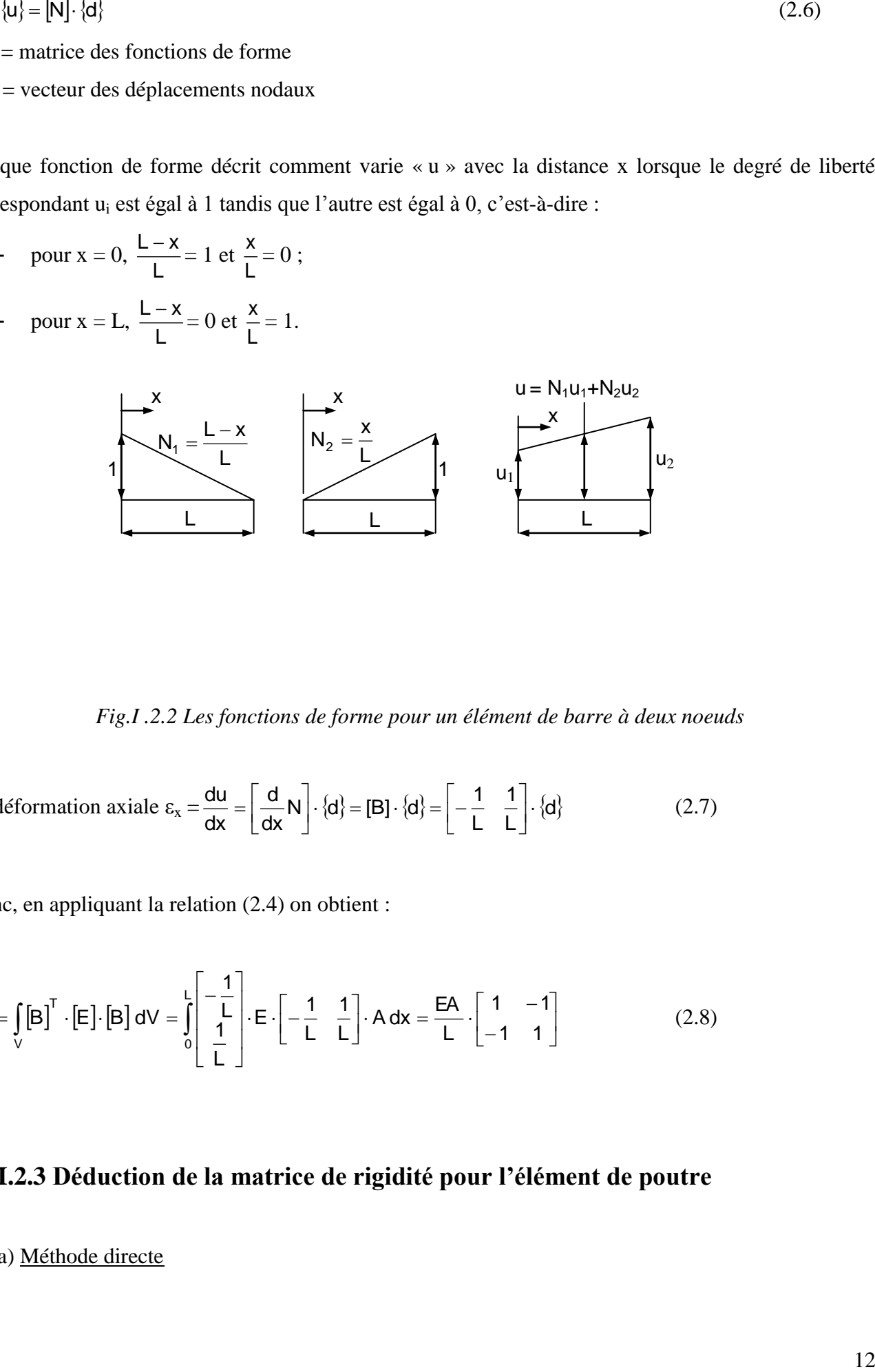

*Fig.I .2.2 Les fonctions de forme pour un élément de barre à deux noeuds*

La déformation axiale  $\varepsilon_x = \frac{d\mathbf{a}}{dx} = \left[ \frac{d}{dx} \mathbf{N} \right] \cdot \{ \mathbf{d} \} = \left[ \mathbf{B} \right] \cdot \{ \mathbf{d} \} = \left[ -\frac{1}{L} \right] \cdot \{ \mathbf{d} \}$ 1 L  $N \cdot \{d\} = [B] \cdot \{d\} = \left[-\frac{1}{4}\right]$ dx d dx  $\frac{du}{dx} = \left[ \frac{d}{dx} N \right] \cdot \{d\} = [B] \cdot \{d\} = \left[ -\frac{1}{L} \cdot \frac{1}{L} \right].$  $\overline{\phantom{a}}$  $\overline{\mathsf{L}}$  $\left[\cdot\left\{d\right\}=\left[\mathsf{B}\right]\cdot\left\{d\right\}=\right[ \overline{\phantom{a}}$ L  $=\left|\frac{d}{d}N\right|\cdot\{d\}=[B]\cdot\{d\}=\left|\frac{1}{d}-\frac{1}{d}\right|\cdot\{d\}$  (2.7)

Donc, en appliquant la relation (2.4) on obtient :

$$
[\mathsf{K}] = \int_{\mathsf{V}} [\mathsf{B}]^{\mathsf{T}} \cdot [\mathsf{E}] \cdot [\mathsf{B}] \, \mathrm{dV} = \int_{0}^{\mathsf{L}} \left[ -\frac{1}{\mathsf{L}} \right] \cdot \mathsf{E} \cdot \left[ -\frac{1}{\mathsf{L}} \cdot \frac{1}{\mathsf{L}} \right] \cdot \mathsf{A} \, \mathrm{d\mathsf{x}} = \frac{\mathsf{E}\mathsf{A}}{\mathsf{L}} \cdot \left[ \begin{array}{cc} 1 & -1 \\ -1 & 1 \end{array} \right] \tag{2.8}
$$

#### **I.2.3 Déduction de la matrice de rigidité pour l'élément de poutre**

#### a) Méthode directe

La figure 2.3 montre un élément de poutre dans le plan. L'élément est prismatique, ayant un module d'élasticité longitudinal E, de moment d'inertie I pour la section axiale. L'axe qui passe par les centres de chaque section a un déplacement latéral  $v = v(x)$ . Conformément à la théorie des poutres la fonction  $v = v(x)$  est un polynôme cubique en x pour une poutre uniforme prismatique chargée à ses extrémités.

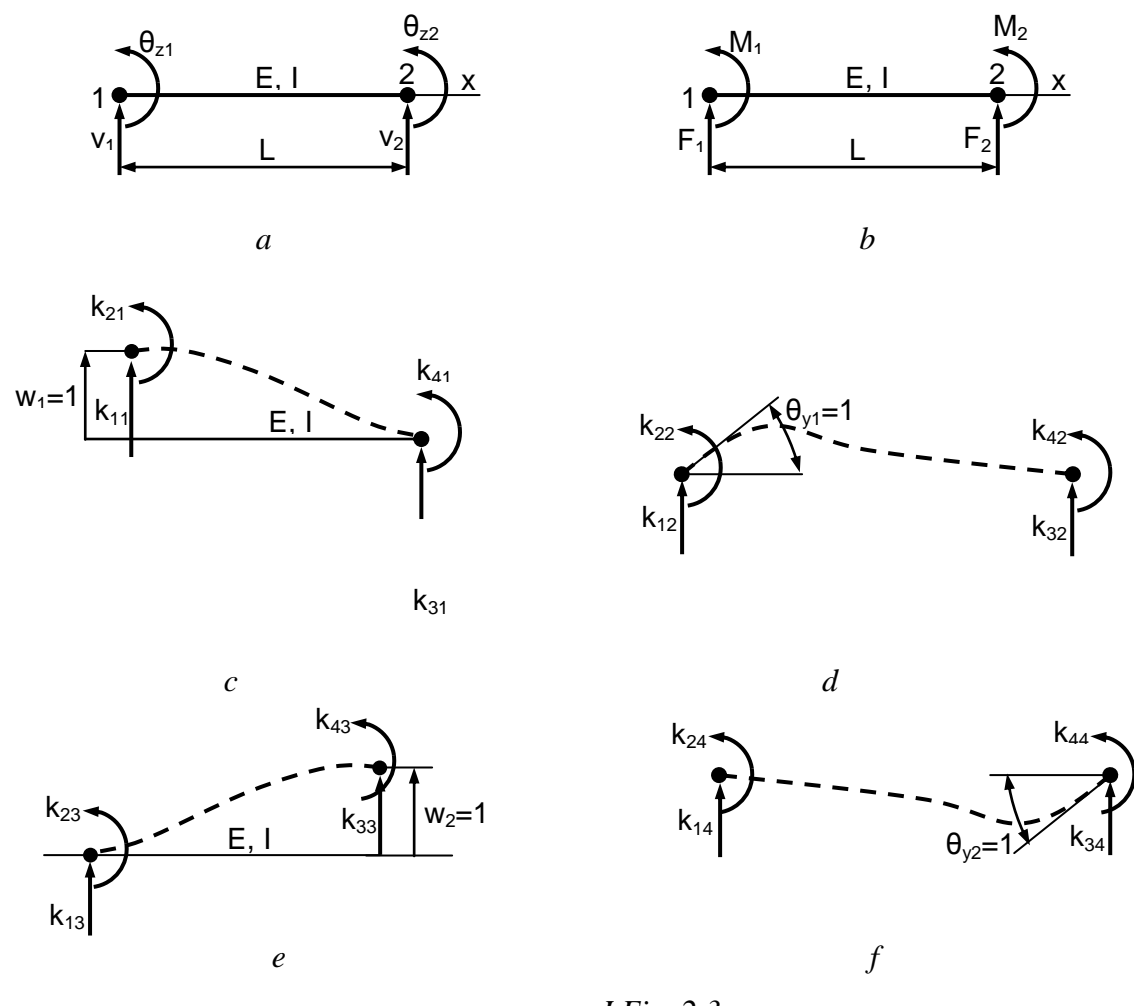

*I.Fig. 2.3*

*a) Elément de poutre et ses degrés de liberté b) Chargements nodaux associés aux degrés de liberté c) Formes déviées associées par l'activation de chaque degré de liberté*

Les fonctions de forme associées par l'activation de l'un des quatre degrés de liberté sont présentées dans le Tableau suivant

| Activation du degré de liberté | Fonction de forme correspondante                |
|--------------------------------|-------------------------------------------------|
| Déplacement du noeud 1         | $N_1 = 1 - \frac{3x^2}{1^2} + \frac{2x^3}{1^3}$ |
| Rotation du noeud 1            | $N_2 = x - \frac{2x^2}{1} + \frac{x^3}{1^2}$    |
| Déplacement du noeud 2         | $N_3 = \frac{3x^2}{1^2} - \frac{2x^3}{1^3}$     |
| Rotation du noeud 2            | $N_4 = -\frac{x^2}{1^2} + \frac{x^3}{1^2}$      |

*Tableau 2.1*

Les sens des déplacements sont considérés positifs de bas vers le haut tandis que les sens positifs des rotations correspondent au sens anti-horaire.

Pour trouver les composantes de la première colonne de la matrice de rigidité [K] correspondant à l'élément de poutre, respectivement  $\begin{bmatrix} k_{11} & k_{21} & k_{31} & k_{41} \end{bmatrix}^T$  on a utilisé les conditions suivantes :

- $W_1 = 1$  dans le noeud 1, ce qui conduit à :  $\frac{N_1}{2} = -\frac{N_2}{2} = 1$ 2EI  $k_{21}L$ 3EI  $\frac{k_{11}L^3}{2\pi} - \frac{k_{21}L^2}{2\pi} = 1$  (2.9)
- $\theta_{z1} = 0$  dans le noeud 1, ce qui conduit à :  $-\frac{n_{11}^2}{2} + \frac{n_{21}^2}{5} = 0$ EI  $k_{21}L$  $2E$  $-\frac{k_{11}L^2}{2\pi} + \frac{k_{21}L}{\pi} = 0$  (2.10)

A part ces deux équations, les équations d'équilibre de la statique seront ajoutées pour déterminer les deux autres composantes, respectivement k<sub>31</sub> et k<sub>41</sub>:

$$
\sum F = 0 \Rightarrow k_{11} + k_{31} = 0
$$
  
\n
$$
\sum M_{(2)} = 0 \Rightarrow k_{21} + k_{41} - k_{11} \cdot L = 0
$$
\n(2.11)

De façon similaire, on aura pour chacun des trois états de déformation restés un set de quatre équations. En ce cas, chacun de ces trois états complètera les trois colonnes restées inachevées de la matrice de rigidité.

La matrice de rigidité [K] opère sur le vecteur des degrés de liberté associés à chaque noeud,  $[\delta] = [\mathsf{w}_1 \quad \theta_{y1} \quad \mathsf{w}_2 \quad \theta_{y2}]^{\mathrm{T}}.$ 

Le résultat de ce processus sera donc :

$$
[\mathbf{K}] = \begin{bmatrix} k_{11} & k_{12} & k_{13} & k_{14} \\ k_{21} & k_{22} & k_{23} & k_{24} \\ k_{31} & k_{32} & k_{33} & k_{34} \\ k_{41} & k_{42} & k_{43} & k_{44} \end{bmatrix} = \begin{bmatrix} \frac{12EI}{L^3} & \frac{6EI}{L^2} & -\frac{12EI}{L^3} & \frac{6EI}{L^2} \\ \frac{6EI}{L^2} & \frac{4EI}{L} & -\frac{6EI}{L^2} & \frac{2EI}{L} \\ -\frac{12EI}{L^3} & -\frac{6EI}{L^2} & \frac{12EI}{L^3} & -\frac{6EI}{L^2} \end{bmatrix}
$$
(2.12)

#### b) Procédure formelle

La forme spéciale de l'équation (2.4) sera dans ce cas :

$$
\left[\mathbf{K}\right] = \int_{0}^{\mathsf{L}} \left[\mathbf{B}\right]^{\mathsf{T}} \cdot \mathbf{E} \cdot \left[\mathbf{B}\right] \mathsf{dx} \tag{2.13}
$$

où [B] est maintenant la matrice qui donne l'expression de la courbure de l'élément de poutre à partir du produit  $[B]{·}{\delta}$  :

$$
\frac{d^2 w}{dx^2} = \left[\frac{d^2}{dx^2} N\right] \cdot \{\delta\} = [B] \cdot \{\delta\}
$$
 (2.14)

En terme de coordonnées généralisées  $\beta_i$  le déplacement latéral w = w(x) pour un élément de poutre sera sous la forme d'un polynôme cubique :

$$
w = \beta_1 + \beta_2 x + \beta_3 x^2 + \beta_4 x^3 \tag{2.15}
$$

Les termes  $\beta_i$  (i = 1...4) peuvent être déterminés en fonction des degrés de liberté associés à chaque noeud. Par exemple :

- à  $x = 0$ ,  $w = w_1$  et  $\theta_y = \theta_{y1}$ , où  $\theta = \frac{dw}{dx}$  $\theta = \frac{dw}{dx}$ 

- 
$$
\mathbf{\hat{a}} \mathbf{x} = \mathbf{L}, \mathbf{w} = \mathbf{w}_2 \mathbf{e} \mathbf{t} \mathbf{\theta}_{y} = \mathbf{\theta}_{y2}
$$

Dans ces conditions,  $\{W\} = [N_1 \ N_2 \ N_3 \ N_4] \cdot \{\cdot\}^{\gamma_1} = [N] \cdot \{\delta\}$  $\overline{ }$  $\overline{\phantom{a}}$ J  $\overline{ }$  $\overline{ }$  $\left\{ \right.$  $\frac{1}{2}$  $\overline{ }$  $\overline{\phantom{a}}$  $\overline{\mathcal{L}}$  $\bigg\}$  $\overline{ }$  $\left\{ \right.$  $\begin{array}{c} \begin{array}{c} \end{array} \end{array}$  $\theta$  $\theta$  $=[N_1 \ N_2 \ N_3 \ N_4]\cdot\left\{\begin{matrix} v_1 \\ w_2 \end{matrix}\right\} = [N_1]$ w  $w_1 = [N_1 \ N_2 \ N_3 \ N_1]$ y2 2 y1 1  $1 \tcdot 2 \tcdot 3 \tcdot 4$ (2.16)

Après avoir résolu le système, on obtient pour la matrice [B] la forme suivante :

$$
[\mathbf{B}] = \left[ -\frac{6}{L^2} + \frac{12x}{L^3} \quad : \quad -\frac{4}{L} + \frac{6x}{L^2} \quad : \quad \frac{6}{L^2} - \frac{12x}{L^3} \quad : \quad -\frac{2}{L} + \frac{6x}{L^2} \right] \tag{2.17}
$$

Exemple :

$$
k_{11} = \int_{0}^{L} \left[ -\frac{6}{L^{2}} + \frac{12x}{L^{3}} \right]^{2} + \left( -\frac{4}{L} + \frac{6x}{L^{2}} \right]^{2} + \left( -\frac{6}{L} + \frac{12x}{L^{2}} \right)^{2} + \left( -\frac{4}{L} + \frac{6x}{L^{2}} \right)^{2} + \left( -\frac{4}{L} + \frac{6x}{L^{2}} \right)^{2} + \left( -\frac{4}{L} + \frac{6x}{L^{2}} \right)^{2} + \left( -\frac{4}{L} + \frac{6x}{L^{2}} \right)^{2} + \left( -\frac{6}{L} + \frac{12x}{L^{2}} \right)^{2} + \left( -\frac{6}{L} + \frac{12x}{L^{2}} \right)^{2} + \left( -\frac{6}{L} + \frac{12x}{L^{2}} \right)^{2} + \left( -\frac{2}{L} + \frac{6x}{L^{2}} \right)^{2} + \left( -\frac{2}{L} + \frac{6x}{L^{2}} \right)^{2} dx = \frac{12 \text{ El}}{L^{3}} \text{ etc.}
$$

En ce qui concerne le calcul des contraintes, on sait du cours de Résistance des matériaux que dans le cas d'une poutre soumise à la flexion,

$$
\sigma_x = \frac{M}{I} \cdot z \quad \text{où} \quad M = \text{El } \frac{d^2 w}{dx^2} = \text{El } \cdot \text{[B]} \cdot \text{\{8\}} \tag{2.18}
$$

Pour l'élément de poutre 2D (bidimensionnel), celui ci est la combinaison entre un élément de barre et un élément de poutre. Dans ce cas, la matrice de rigidité [K] sera :

$$
\begin{bmatrix}\n\frac{EA}{L} & 0 & 0 & -\frac{EA}{L} & 0 & 0 \\
0 & \frac{12EI}{L^3} & \frac{6EI}{L^2} & 0 & -\frac{12EI}{L^3} & \frac{6EI}{L^2} \\
0 & \frac{6EI}{L^2} & \frac{4EI}{L} & 0 & -\frac{6EI}{L^2} & \frac{2EI}{L} \\
-\frac{EA}{L} & 0 & 0 & \frac{EA}{L} & 0 & 0 \\
0 & -\frac{12EI}{L^3} & -\frac{6EI}{L^2} & 0 & \frac{12EI}{L^3} & -\frac{6EI}{L^2} \\
0 & \frac{6EI}{L^2} & \frac{2EI}{L} & 0 & -\frac{6EI}{L^2} & \frac{4EI}{L}\n\end{bmatrix}
$$
\n(2.19)

#### **I.2.4 Systèmes de coordonnées globals et locals**

L'utilisateur définit la géométrie d'un modèle avec éléments finis dans un système de coordonnées global *XYZ*. Le logiciel génère typiquement une matrice de rigidité pour un élément quelconque dans un système local de coordonnées *xyz* et le convertit dans le système global pour réaliser l'assemblage des éléments. Le système global et local peuvent être parallèles ou coïncidents, cas dans lesquels les composantes des déplacements nodaux sont identiques dans les deux systèmes.

#### **I.2.5 Propriétés de la matrice de rigidité**

Les matrices de rigidité [k] (dans le système local) et [K] (dans le système global) sont symétriques. Cela reste toujours vrai pour tout élément de structure où il existe une relation linéare entre les charges appliquées et les déformations résultantes.

 $|K| = \frac{E_L}{\frac{E_L}{\sqrt{2}}} = \frac{E_L}{\frac{E_R}{\sqrt{2}}} = \frac{E_L}{\frac{E_R}{\sqrt{2}}} = \frac{E_R}{\frac{E_R}{\sqrt{2}}} = \frac{E_R}{\frac{E_R}{\sqrt{2}}} = \frac{E_R}{\frac{E_R}{\sqrt{2}}} = \frac{E_R}{\frac{E_R}{\sqrt{2}}} = \frac{E_R}{\frac{E_R}{\sqrt{2}}} = \frac{E_R}{\frac{E_R}{\sqrt{2}}} = \frac{E_R}{\frac{E_R}{\sqrt{2}}} = \frac{E_R}{\frac{E_R}{\sqrt{2}}} = \frac{E_R}{\frac{E_R}{\sqrt{2}}} =$ Chaque coefficient de la diagonale des matrices [k], respectivement [K] sont positifs. Imaginons qu'un certain degré de liberté  $\delta_i$  serait le seul degré de liberté non nul ; le chargement associé à ce degré est  $f_i = k_{11}\delta_i$ . Du fait que  $d_i$  et  $r_i$  sont positifs dans la même direction, une diagonale négative des coefficients kii voudrait dire qu'un chargement et son déplacement correspondant seraient orientés de façon opposée, fait qui en réalité est déraisonnable.

Une structure qui est soit sans supports soit avec des supports inadéquats a une matrice de rigidité [K] singulière et dans ce cas le logiciel d'éléments finis ne peut pas être capable de résoudre l'équation  ${F} = [K] {\delta}$ . Pour prévenir la singularité, les supports doivent être suffisamment nombreux pour prévenir tous les mouvements de corps rigide possibles.

#### **I.3 Déduction de la matrice de rigidité pour les barres articulées**

#### I.3.1 Transformation des coordonnées du système local en système global

Dans la figure 3.1 est représenté un exemple typique de barre articulée ainsi que les deux repères de coordonnées, local xOz et global XOZ. Les déplacements dans le système local sont  $u_1$  et  $u_2$ et dans le système global  $U_1$ ,  $W_1$  et  $U_2$ ,  $W_2$ . L'angle  $\theta$  est considéré l'angle entre l'axe X et la direction positive de la barre articulée 1-2.

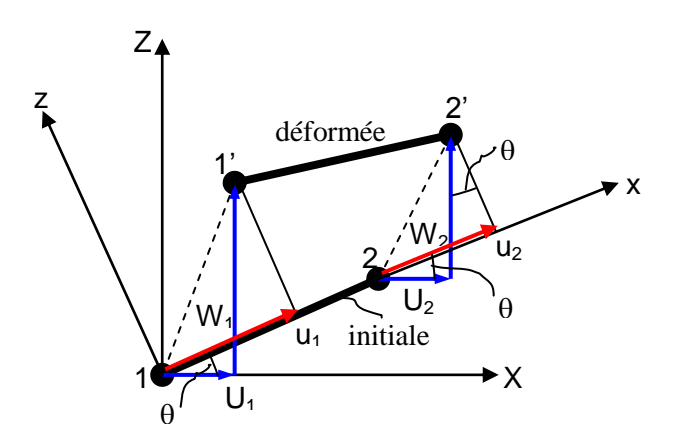

*FigI.3.1 Système local et global de coordonnées*

Les déplacements dans le système local xOy peut être exprimé en fonction des déplacements globals.

$$
u_1 = U_1 \cos \theta + W_1 \sin \theta
$$
  
\n
$$
u_2 = U_2 \cos \theta + W_2 \sin \theta
$$
\n(3.1)

ou sous forme matricielle :

$$
\begin{Bmatrix} u_1 \\ u_2 \end{Bmatrix} = \begin{bmatrix} \cos \theta & \sin \theta & 0 & 0 \\ 0 & 0 & \cos \theta & \sin \theta \end{bmatrix} \cdot \begin{bmatrix} U_1 \\ W_1 \\ U_2 \\ W_2 \end{bmatrix} \Rightarrow \{u\} = [T] \cdot [U] \tag{3.2}
$$

ou [T] s'appelle matrice de transformation du système local dans celui global et :

$$
\text{cos}\,\theta = \frac{X_2 - X_1}{L} \text{ , } \text{sin}\,\theta = \frac{Z_2 - Z_1}{L} \text{ et } L = \sqrt{(X_2 - X_1)^2 + (Z_2 - Z_1)^2} \text{ , }
$$

L représentant la longueur de l'élément de barre articulée.

#### **3.2 Transformation des forces du système local en système global**

On considère la barre articulée de la figure 3.2 soumise dans le système local par les forces  $f_1$  et f<sup>2</sup> appliquées dans les nœuds 1 et 2 dans le système local d'axes de coordonnées. Les composantes de ces forces dans le système global seront :

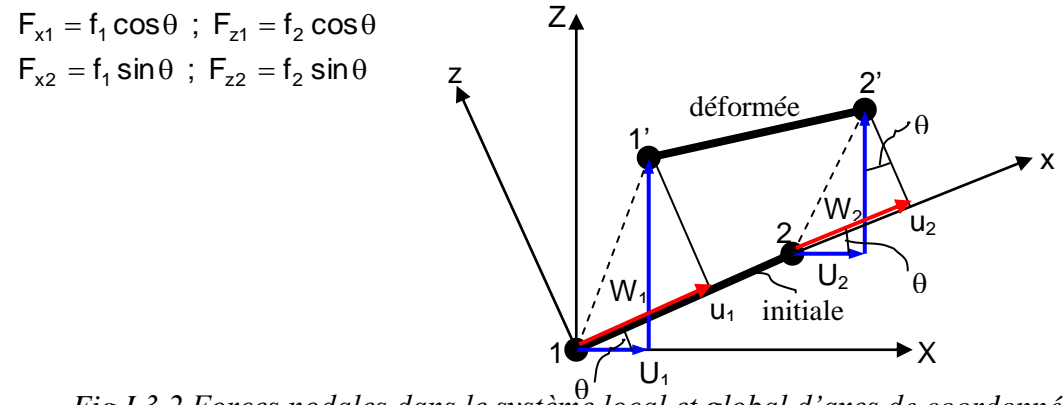

*Fig.I.3.2 Forces nodales dans le système local et global d'axes de coordonnées*

Sous forme matricielle, les relations 3.3 peuvent être écrites sous la forme :

$$
\begin{bmatrix}\nF_{x1} \\
F_{z1} \\
F_{x2} \\
F_{z2}\n\end{bmatrix}_{e} = \begin{bmatrix}\n\cos\theta & 0 \\
\sin\theta & 0 \\
0 & \cos\theta \\
0 & \sin\theta\n\end{bmatrix} \cdot \begin{bmatrix}\nf_1 \\
f_2\n\end{bmatrix}_{e}
$$
\n(3.4)

Ou bien :

$$
\left\{ \mathbf{F}^{\mathbf{e}} \right\} = \left[ \mathbf{T}^{\mathbf{e}} \right]^{\mathsf{T}} \cdot \left\{ \mathbf{f}^{\mathbf{e}} \right\} \tag{3.5}
$$

#### **I.3.3 Déduction de la matrice de rigidité d'un élément de barre articulée dans le système global d'axes**

En partant de l'équation (3.5) on aura, pour le système global d'axes :

$$
\left\{\mathbf{F}^e\right\} = \left[\mathbf{T}^e\right]^{\mathsf{T}} \cdot \left\{\mathbf{f}^e\right\} = \left[\mathbf{T}^e\right]^{\mathsf{T}} \cdot \left[\mathbf{k}^e\right] \cdot \left\{\mathbf{u}^e\right\} = \underbrace{\left[\mathbf{T}^e\right]^{\mathsf{T}} \cdot \left[\mathbf{k}^e\right] \cdot \left[\mathbf{T}\right]}_{\left[\mathbf{k}^e\right]} \cdot \left[\mathbf{U}^e\right] = \left[\mathbf{k}^e\right] \cdot \left\{\mathbf{U}^e\right\} \tag{3.6}
$$

Où :

- $-F<sup>e</sup>$  = vecteur des forces nodales dans le système global d'axes ;
- $-f^e$  = vecteur des forces nodales dans le système local d'axes ;
- $\begin{bmatrix} K^e \end{bmatrix}$  = matrice de rigidité dans le système global d'axes ;
- $\begin{bmatrix} k^e \end{bmatrix}$  = matrice de rigidité dans le système local d'axes ;
- $-U^e$  = vecteur des déplacements nodaux dans le système global d'axes ;
- $\{u^e\}$  = vecteur des déplacements nodaux dans le système local d'axes.

$$
\[\mathbf{K}^e\] = \begin{bmatrix} \cos\theta & 0 \\ \sin\theta & 0 \\ 0 & \cos\theta \\ 0 & \sin\theta \end{bmatrix} \cdot \frac{\mathsf{EA}}{\mathsf{L}} \cdot \begin{bmatrix} 1 & -1 \\ -1 & 1 \end{bmatrix} \cdot \begin{bmatrix} \cos\theta & \sin\theta & 0 & 0 \\ 0 & 0 & \cos\theta & \sin\theta \end{bmatrix} = \frac{\mathsf{EA}}{\mathsf{L}} \cdot \begin{bmatrix} c^2 & cs & -c^2 & -cs \\ cs & s^2 & -cs & -s^2 \\ -c^2 & -cs & c^2 & cs \\ -cs & -s^2 & cs & s^2 \end{bmatrix}
$$
\n(3.7)

 $\sin \theta$  c = cos $\theta$  et s = sin $\theta$ .

La matrice de rigidité dans le système global d'axes est symétrique, singulière et, comme on peut facilement remarquer, les éléments de la diagonale principale sont positifs.

#### **I.3.4 Application**

Pour le système de barres articulées de la figure ci-dessous déterminez :

- les efforts et les contraintes dans chaque barre ;
- les déplacements nodaux.

On considère connues E, F,  $\ell$  et A. Application numérique : E = 2.10<sup>5</sup> MPa, A = 200 mm<sup>2</sup>,  $\ell = 1$ m et  $F = 10$  kN.

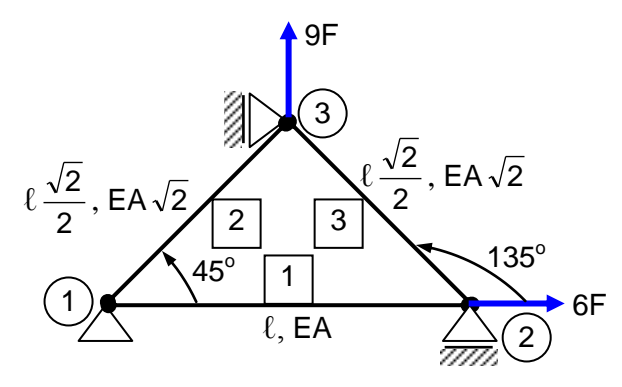

Figure 3.3 système barre articulées

- Premier pas : numérotation des noeuds et des éléments
- Deuxième pas : application des forces nodales et des déplacements nodaux.

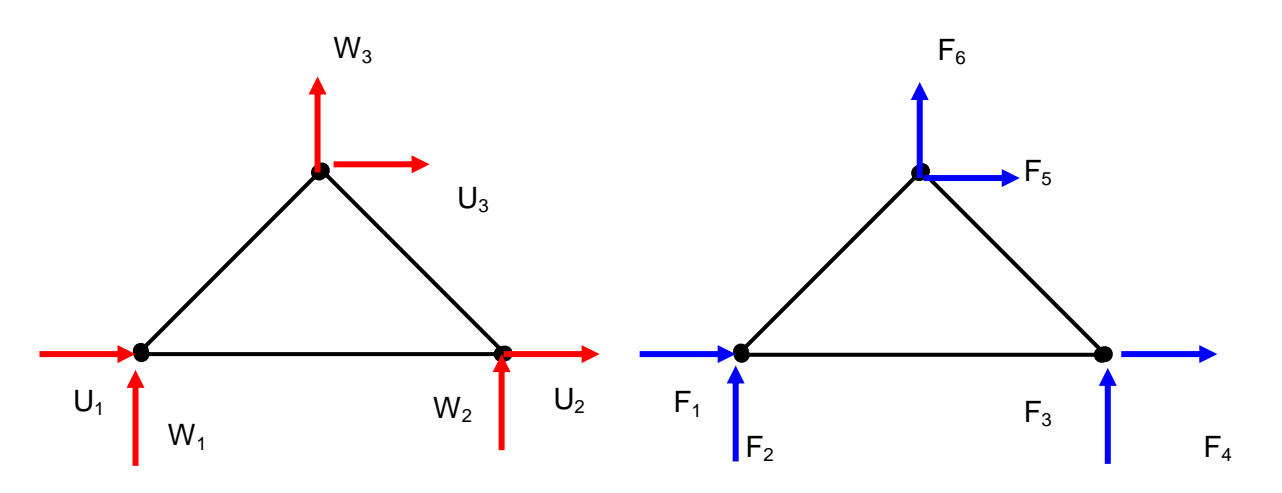

Figure 3.4 application des forces nodales et des deplacements nodaux

|              |                |                |                             |                              |                              |                |                     |                        |                              |                 | $EA_e$       |
|--------------|----------------|----------------|-----------------------------|------------------------------|------------------------------|----------------|---------------------|------------------------|------------------------------|-----------------|--------------|
| Barre        | Noeuds         |                | $\theta_e$ [ <sup>o</sup> ] | $\cos \theta_e$              | $\sin \theta_e$              | c <sup>2</sup> | $s^2$               | $\mathbf{c}\mathbf{s}$ | $\ell_e$                     | EA <sub>e</sub> | $\ell_e$     |
|              |                | J              |                             |                              |                              |                |                     |                        |                              |                 |              |
| $\mathbf{1}$ | $\mathbf{1}$   | $\overline{2}$ | $\boldsymbol{0}$            |                              | $\overline{0}$               | 1              | $\overline{0}$      | $\overline{0}$         | $\ell$                       | EA              | EA<br>$\ell$ |
| 2            | $\mathbf{1}$   | 3              | 45                          | $\sqrt{2}$<br>$\overline{2}$ | $\sqrt{2}$<br>$\overline{2}$ | $\overline{2}$ | 1<br>$\overline{2}$ | $\overline{2}$         | $\sqrt{2}$<br>$\overline{2}$ | EA $\sqrt{2}$   | 2EA          |
| 3            | $\overline{2}$ | 3              | 135                         | $\sqrt{2}$<br>2              | $\frac{\sqrt{2}}{2}$         | $\overline{2}$ | 1<br>$\overline{2}$ | 1<br>$\overline{2}$    | $\sqrt{2}$<br>$\overline{2}$ | $EA\sqrt{2}$    | 2EA          |

Troisième pas : complètement du tableau

Quatrième pas : écriture de la matrice de rigidité pour chaque élément de barre séparément

$$
\begin{bmatrix} \kappa^1 \end{bmatrix} = \frac{\text{EA}}{\ell} \cdot \begin{bmatrix} 1 & 0 & -1 & 0 \\ 0 & 0 & 0 & 0 \\ -1 & 0 & 1 & 0 \\ 0 & 0 & 0 & 0 \end{bmatrix} \qquad ; \qquad \begin{bmatrix} \kappa^2 \end{bmatrix} = \frac{2\text{EA}}{\ell} \cdot \begin{bmatrix} \frac{1}{2} & \frac{1}{2} & -\frac{1}{2} & -\frac{1}{2} \\ \frac{1}{2} & \frac{1}{2} & -\frac{1}{2} & -\frac{1}{2} \\ -\frac{1}{2} & -\frac{1}{2} & \frac{1}{2} & \frac{1}{2} \\ -\frac{1}{2} & -\frac{1}{2} & \frac{1}{2} & \frac{1}{2} \end{bmatrix} ;
$$

$$
\begin{bmatrix} \frac{1}{2} & -\frac{1}{2} & -\frac{1}{2} & \frac{1}{2} \\ -\frac{1}{2} & -\frac{1}{2} & -\frac{1}{2} & \frac{1}{2} \\ -\frac{1}{2} & \frac{1}{2} & \frac{1}{2} & -\frac{1}{2} \\ -\frac{1}{2} & \frac{1}{2} & \frac{1}{2} & -\frac{1}{2} \\ \frac{1}{2} & -\frac{1}{2} & -\frac{1}{2} & \frac{1}{2} \end{bmatrix} .
$$

• Cinquième pas : Emplacement des trois matrices dans une matrice globale [K] (6 lignes x 6 colonnes).

$$
[\mathbf{K}^1] = \begin{bmatrix} \frac{\mathsf{EA}}{\ell} & 0 & -\frac{\mathsf{EA}}{\ell} & 0 & 0 \\ 0 & 0 & 0 & 0 & 0 \\ -\frac{\mathsf{EA}}{\ell} & 0 & \frac{\mathsf{EA}}{\ell} & 0 & 0 \\ 0 & 0 & 0 & 0 & 0 \\ 0 & 0 & 0 & 0 & 0 \\ 0 & 0 & 0 & 0 & 0 \\ 0 & 0 & 0 & 0 & 0 \end{bmatrix} \qquad [\mathbf{K}^2] = \begin{bmatrix} \frac{\mathsf{EA}}{\ell} & \frac{\mathsf{EA}}{\ell} & \frac{\mathsf{EA}}{\ell} & \frac{\mathsf{EA}}{\ell} & -\frac{\mathsf{EA}}{\ell} \\ \frac{\mathsf{EA}}{\ell} & \frac{\mathsf{EA}}{\ell} & \frac{\mathsf{EA}}{\ell} & -\frac{\mathsf{EA}}{\ell} \\ 0 & -\frac{\mathsf{EA}}{\ell} & -\frac{\mathsf{EA}}{\ell} & 0 \\ -\frac{\mathsf{EA}}{\ell} & -\frac{\mathsf{EA}}{\ell} & 0 & \frac{\mathsf{EA}}{\ell} & \frac{\mathsf{EA}}{\ell} \\ -\frac{\mathsf{EA}}{\ell} & -\frac{\mathsf{EA}}{\ell} & 0 & \frac{\mathsf{EA}}{\ell} & \frac{\mathsf{EA}}{\ell} \\ \end{bmatrix}
$$

$$
[\mathbf{K}^3] = \begin{bmatrix} 0 & 0 & 0 & 0 & 0 & 0 \\ 0 & 0 & 0 & 0 & 0 & 0 & 0 \\ 0 & 0 & \frac{\mathbf{FA}}{\ell} & -\frac{\mathbf{EA}}{\ell} & -\frac{\mathbf{EA}}{\ell} & \frac{\mathbf{EA}}{\ell} \\ 0 & 0 & -\frac{\mathbf{EA}}{\ell} & \frac{\mathbf{EA}}{\ell} & \frac{\mathbf{EA}}{\ell} & -\frac{\mathbf{EA}}{\ell} \\ 0 & 0 & -\frac{\mathbf{EA}}{\ell} & \frac{\mathbf{EA}}{\ell} & \frac{\mathbf{EA}}{\ell} & -\frac{\mathbf{EA}}{\ell} \\ 0 & 0 & \frac{\mathbf{EA}}{\ell} & -\frac{\mathbf{EA}}{\ell} & -\frac{\mathbf{EA}}{\ell} & \frac{\mathbf{EA}}{\ell} \end{bmatrix}
$$

Sixième pas : Assamblage des matrices de rigidité  $[K^i]$  dans la matrice globale de rigidité

$$
[K] = \begin{bmatrix} \frac{2EA}{\ell} & \frac{EA}{\ell} & -\frac{EA}{\ell} & 0 & -\frac{EA}{\ell} & -\frac{EA}{\ell} \\ \frac{EA}{\ell} & \frac{EA}{\ell} & 0 & 0 & -\frac{EA}{\ell} & -\frac{EA}{\ell} \\ -\frac{EA}{\ell} & 0 & \frac{2EA}{\ell} & -\frac{EA}{\ell} & -\frac{EA}{\ell} & \frac{EA}{\ell} \\ 0 & 0 & -\frac{EA}{\ell} & \frac{EA}{\ell} & -\frac{EA}{\ell} & -\frac{EA}{\ell} \\ -\frac{EA}{\ell} & -\frac{EA}{\ell} & -\frac{EA}{\ell} & \frac{EA}{\ell} & -\frac{EA}{\ell} \end{bmatrix} = \frac{EA}{\ell} \begin{bmatrix} 2 & 1 & -1 & 0 & -1 & -1 \\ 1 & 1 & 0 & 0 & -1 & -1 \\ -1 & 0 & 2 & -1 & -1 & 1 \\ 0 & 0 & -1 & 1 & 1 & -1 \\ -1 & -1 & -1 & 1 & 2 & 0 \\ -1 & -1 & -1 & 1 & -1 & 0 \\ -1 & -1 & -1 & 1 & -1 & 0 \end{bmatrix}
$$

• Septième pas : écriture de la relation fondamentale de la MEF,  ${F} = [K] \cdot {\delta}$  et détermination des déplacements nodaux et des forces nodales :

$$
\begin{bmatrix} F_1 = ? \ F_2 = ? \ F_3 = 6F \ F_4 = ? \ F_5 = ? \end{bmatrix} = \frac{EA}{\ell} \cdot \begin{bmatrix} 2 & 1 & -1 & 0 & -1 & -1 \ 1 & 1 & 0 & 0 & -1 & -1 \ -1 & 0 & 2 & -1 & -1 & 1 \ 0 & 0 & -1 & 1 & 1 & -1 \ -1 & -1 & -1 & 1 & 2 & 0 \ F_6 = 9F \end{bmatrix} \cdot \begin{bmatrix} U_1 = 0 \ W_1 = 0 \ U_2 = ? \ U_3 = 0 \ W_3 = ? \end{bmatrix}
$$

On peut facilement remarquer que là où on connait les forces nodales on ne connait pas les déplacements nodaux et inversement, là où on connait les déplacements nodaux, les forces nodales sont inconnues. En choisissant les lignes 3 et 6 on peut facilement calculer les déplacements nodaux :

$$
\begin{cases} 2\frac{\text{EA}}{\ell}U_2 + \frac{\text{EA}}{\ell}W_3 = 6F \implies U_2 = \frac{F\ell}{\text{EA}} = \frac{10^4 \cdot 10^3}{2 \cdot 10^5 \cdot 200} = 0,25 \text{ mm} \\ \frac{\text{EA}}{\ell}U_2 + 2\frac{\text{EA}}{\ell}W_3 = 9F \end{cases}
$$

En ce qui concerne les forces nodales on prend comme équations les lignes 1, 2, 4 et 5. On aura dans ce cas :

$$
\begin{bmatrix} F_1 \\ F_2 \\ F_4 \\ F_5 \end{bmatrix} = \frac{EA}{\ell} \cdot \begin{bmatrix} -1 & -1 \\ 0 & -1 \\ -1 & -1 \\ -1 & 0 \end{bmatrix} \cdot \begin{bmatrix} U_2 \\ W_3 \end{bmatrix} = \begin{bmatrix} -5F \\ -4F \\ -5F \\ -F \end{bmatrix}.
$$

L'allongement Δl pour un élément quelconque *i - j* se calcule avec la formule :

$$
\Delta \ell_{ij} = (U_j - U_i) \cos \theta - (W_j - W_i) \sin \theta \tag{3.8}
$$

Huitième pas : calcul des efforts dans chaque élément de barre.

Les efforts dans un élément de barre articulée *i - j* se calculent avec la formule :

$$
N_{ij}^{e} = \frac{EA^{e}}{\ell^{e}} \cdot \Delta \ell_{ij}^{e} = \frac{EA^{e}}{\ell^{e}} \cdot \{-c - s c s\} \cdot \begin{cases} U_{i} \\ W_{i} \\ U_{j} \\ W_{j} \end{cases}
$$
 (3.9)

En appliquant la relation (3.9) on aura donc les efforts dans les barres 1-2, 1-3 et 2-3

$$
N_{12}^{1} = \frac{EA}{\ell} \cdot \{-1 \quad 0 \quad 1 \quad 0\} \cdot \left\{\frac{0}{\frac{P\ell}{EA}}\right\} = F = 10000 \text{ [N]}
$$
\n
$$
N_{13}^{2} = \frac{EA\sqrt{2}}{\ell} \cdot \left\{-\frac{\sqrt{2}}{2} - \frac{\sqrt{2}}{2} - \frac{\sqrt{2}}{2} \cdot \frac{\sqrt{2}}{2} \cdot \frac{\sqrt{2}}{2}\right\} \cdot \left\{\frac{0}{\frac{0}{EA}}\right\} = 4\sqrt{2}F = 56568,54 \text{ [N]}
$$
\n
$$
N_{23}^{3} = \frac{EA\sqrt{2}}{\ell} \cdot \left\{\frac{\sqrt{2}}{2} - \frac{\sqrt{2}}{2} - \frac{\sqrt{2}}{2} - \frac{\sqrt{2}}{2} - \frac{\sqrt{2}}{2}\right\} \cdot \left\{\frac{FE}{0}\right\} = 5\sqrt{2}F = 70710,67 \text{ [N]}
$$

Les contraintes dans chaque élément de barre se calculent avec la formule : e  $e - N_{ij}^e$  $i_j - \overline{A}$ N  $\sigma_{ii}^e = \frac{-\eta}{\Lambda}$ , donc :

$$
\sigma_{12}^1 = \frac{N_{12}^1}{A_1} = \frac{10000}{200} = 50 \text{ [MPa]}
$$

$$
\sigma_{13}^2 = \frac{N_{13}^2}{A_2} = \frac{56568,54}{200\sqrt{2}} = 200 \text{ [MPa]}
$$

$$
\sigma_{23}^3 = \frac{N_{23}^3}{A_3} = \frac{70710,67}{200\sqrt{2}} = 250 \text{ [MPa]}
$$

#### **I.4 Déduction de la matrice de rigidité pour les poutres**

I.4.1 Transformation des coordonnées du système local en système global

Dans la figure 4.1 est représenté un exemple typique de poutre ainsi que les deux repères de coordonnées, local xOz et global XOZ. Les déplacements dans le système local sont  $u_1$  et  $u_2$  et dans le système global  $U_1$ ,  $W_1$  et  $U_2$ ,  $W_2$ . Les rotations  $\varphi_1$  et  $\varphi_2$  sont les mêmes dans les deux systèmes de coordonnées. L'angle  $\theta$  est considéré l'angle entre l'axe X et la direction positive de la poutre 1-2.

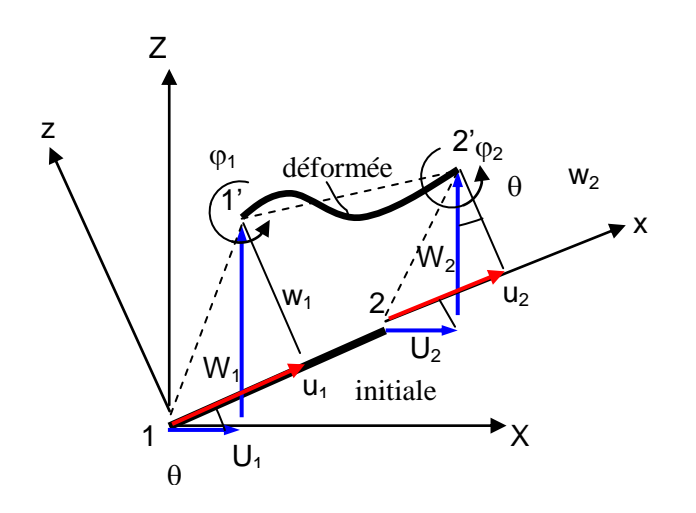

Fig.4.1 Système local et global de coordonnées

Les déplacements dans le système local xOy peut être exprimé en fonction des déplacements globals.

$$
u_1 = U_1 \cos \theta + W_1 \sin \theta
$$
  
\n
$$
u_2 = -U_2 \sin \theta + W_2 \cos \theta
$$
\n(4.1)

Ou sous forme matricielle :

$$
\begin{Bmatrix} u_1 \\ w_1 \end{Bmatrix} = \begin{bmatrix} \cos \theta & \sin \theta \\ -\sin \theta & \cos \theta \end{bmatrix} \cdot \begin{Bmatrix} U_1 \\ W_1 \end{Bmatrix}
$$
 (4.2)

Pour le noeud 1.

De façon similaire, pour le noeud 2 on aura :

$$
\begin{Bmatrix} u_2 \\ w_2 \end{Bmatrix} = \begin{bmatrix} \cos \theta & \sin \theta \\ -\sin \theta & \cos \theta \end{bmatrix} \cdot \begin{Bmatrix} U_2 \\ W_2 \end{Bmatrix}
$$
 (4.3)

Sachant que :

$$
\{u^e\} = [T^e] \cdot \{U^e\} \tag{4.4}
$$

Il en résulte :

$$
\begin{pmatrix}\n u_1 \\
 w_1 \\
 \varphi_1 \\
 u_2 \\
 w_2 \\
 \varphi_2\n\end{pmatrix} =\n\begin{bmatrix}\n \cos \theta & \sin \theta & 0 & 0 & 0 & 0 \\
 -\sin \theta & \cos \theta & 0 & 0 & 0 & 0 \\
 0 & 0 & 1 & 0 & 0 & 0 \\
 0 & 0 & 0 & \cos \theta & \sin \theta & 0 \\
 0 & 0 & 0 & -\sin \theta & \cos \theta & 0 \\
 0 & 0 & 0 & 0 & 1\n\end{bmatrix}\n\begin{bmatrix}\n U_1 \\
 W_1 \\
 \varphi_1 \\
 \varphi_2 \\
 U_2 \\
 \varphi_2 \\
 \varphi_3\n\end{bmatrix}
$$
\n(4.5)

 La relation (4.5) représente la transformation des déplacements du système local en celui global, par l'intermédiaire de la matrice de transformation  $[T<sup>e</sup>]$ .

#### **I.4.2 Déduction de la matrice de rigidité et de celle des forces nodales pour un élément de poutre dans le système global d'axes**

L'expression de la matrice de rigidité attachée à un élément de poutre  $[K^e]$  dans le système global d'axes aura la forme :

$$
\left[\mathsf{K}^{\mathsf{e}}\right] = \left[\mathsf{T}^{\mathsf{e}}\right]^{\mathsf{T}} \cdot \left[\mathsf{k}^{\mathsf{e}}\right] \cdot \left[\mathsf{T}^{\mathsf{e}}\right] \tag{4.6}
$$

Les forces nodales seront données par l'expression :

$$
\left\{F^{e}\right\} = \left[T^{e}\right]^{T} \cdot \left\{f^{e}\right\} = \left[T^{e}\right]^{T} \cdot \left[k^{e}\right] \cdot \left\{u^{e}\right\} = \underbrace{\left[T^{e}\right]^{T} \cdot \left[k^{e}\right] \cdot \left[T\right]}_{\left[K^{e}\right]} \cdot \left\{U^{e}\right\} = \left[k^{e}\right] \cdot \left\{U^{e}\right\} \tag{4.7}
$$

Où :

- $\{F^e\}$  = vecteur des forces nodales dans le système global d'axes ;
- $\{f^e\}$  = vecteur des forces nodales dans le système local d'axes ;
- $\begin{bmatrix} K^e \end{bmatrix}$  = matrice de rigidité dans le système global d'axes ;
- $\begin{bmatrix} [k^e] = \text{matrice de rigidité} \end{bmatrix}$  dans le système local d'axes ;
- $-U^e$  = vecteur des déplacements nodaux dans le système global d'axes ;
- $\{u^e\}$  = vecteur des déplacements nodaux dans le système local d'axes.

#### **I.4.3 Application**

Pour la poutre de section circulaire de diamètre d (fig.4.2), calculez le déplacement transversal du noeud 2 ainsi que les réactions  $V_1$ ,  $M_1$  et  $V_3$ . Tracez les diagrammes T et M et déterminez la contrainte maximale suportée par la poutre. Application numérique : L = 0,8 m, E =  $21 \cdot 10^4$  MPa, F = 4 kN, d = 60 mm.

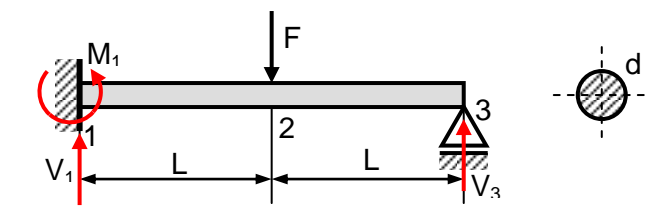

Figure 4.2 application d'une poutre de section circulaire

On part de l'expression de la matrice de rigidité pour un élément de poutre dans un système local d'axes de coordonnées :

$$
\begin{bmatrix}\n\frac{EA}{L} & 0 & 0 & -\frac{EA}{L} & 0 & 0 \\
0 & \frac{12EI}{L^3} & \frac{6EI}{L^2} & 0 & -\frac{12EI}{L^3} & \frac{6EI}{L^2} \\
0 & \frac{6EI}{L^2} & \frac{4EI}{L} & 0 & -\frac{6EI}{L^2} & \frac{2EI}{L} \\
-\frac{EA}{L} & 0 & 0 & \frac{EA}{L} & 0 & 0 \\
0 & -\frac{12EI}{L^3} & -\frac{6EI}{L^2} & 0 & \frac{12EI}{L^3} & -\frac{6EI}{L^2} \\
0 & \frac{6EI}{L^2} & \frac{2EI}{L} & 0 & -\frac{6EI}{L^2} & \frac{4EI}{L}\n\end{bmatrix}
$$

On particularise cette expression pour chacune des deux régions 1-2 respectivement 2-3, en négligeant les lignes et les colonnes 1 et 4, à cause de l'absence des forces axiales :

$$
k^{\mu} = \begin{bmatrix}\n\frac{E}{L} & 0 & 0 & \frac{E}{L} & 0 \\
0 & -\frac{12E}{L^3} & -\frac{6E}{L^2} & 0 & \frac{12E}{L^3} & -\frac{6E}{L^2} \\
0 & \frac{6E}{L^2} & \frac{2E}{L} & 0 & -\frac{6E}{L^2} & \frac{4E}{L}\n\end{bmatrix}
$$
\nOn particularise cette expression pour chance des deux régions 1-2 respectivement 2-3, en négligeant les lignes et les colomes 1 et 4, à cause de l'absence des forces axiales :  
\nles lignes et les colomes 1 et 4, à cause de l'absence des forces axiales :  
\n
$$
k^t = \begin{bmatrix}\n12 & 6L & -12 & 6L \\
6L & 4L^2 & -6L & 12 & -6L \\
-12 & -6L & 12 & -6L & 12 & -6L & 12 & -6L \\
6L & 2L^2 & -6L & 4L^2\n\end{bmatrix}\n\begin{bmatrix}\n12 & 6L & -12 & 6L & 0 & 0 \\
6L & 4L^2 & -6L & 12 & -6L & 0 \\
0 & 0 & 0 & 0 & 0 & 0 \\
0 & 0 & 0 & 0 & 0 & 0 \\
0 & 0 & 0 & 0 & 0 & 0\n\end{bmatrix}
$$
\n
$$
k^u = \begin{bmatrix}\n12 & 6L & -12 & 6L \\
6L & 4L^2 & -6L & 2L^2 \\
-12 & -6L & 4L^2\n\end{bmatrix}\n\begin{bmatrix}\n0 & 0 & 0 & 0 & 0 & 0 \\
6L & 0 & 0 & 0 & 0 & 0 \\
0 & 0 & 0 & 0 & 0 & 0 \\
0 & 0 & 0 & 0 & 0 & 0 \\
0 & 0 & 0 & 0 & 0 & 0 \\
0 & 0 & 0 & 0 & 0 & 0 \\
0 & 0 & 0 & 0 & 0 & 0\n\end{bmatrix}
$$
\n
$$
k^u = \begin{bmatrix}\nV_1 \\
V_2 \\
V_3\n\end{bmatrix}\n\begin{bmatrix}\nW_1 \\
V_1 \\
V_2\n\end{bmatrix}\n\begin{bmatrix}\nW_1 \\
V_1 \\
V_2\n\end{bmatrix}\n\begin{bmatrix}
$$

$$
\text{Donc, } \begin{Bmatrix} V_1 \\ M_1 \\ V_2 \\ W_2 \\ M_2^1 \end{Bmatrix}_1 = [K^1] \cdot \begin{Bmatrix} W_1 \\ \varphi_1 \\ W_2^1 \\ \varphi_2^1 \end{Bmatrix}_1 \text{ et } \begin{Bmatrix} V_1^{\text{II}} \\ M_2^{\text{II}} \\ V_3 \\ W_3 \end{Bmatrix}_1 = [K^{\text{II}}] \cdot \begin{Bmatrix} W_2^{\text{II}} \\ \varphi_2^{\text{II}} \\ W_3 \\ \varphi_3 \end{Bmatrix}_1
$$

En assemblant les deux matrices de rigidité, on aura :

$$
[K] = [K^1] + [K^1] = \begin{bmatrix} 12 & 6L & -12 & 6L & 0 & 0 \\ 6L & 4L^2 & -6L & 2L^2 & 0 & 0 \\ -12 & -6L & 24 & 0 & -12 & 6L \\ 6L & 2L^2 & 0 & 8L^2 & -6L & 2L^2 \\ 0 & 0 & -12 & -6L & 12 & -6L \\ 0 & 0 & 6L & 2L^2 & -6L & 4l^2 \end{bmatrix}
$$

En écrivant l'équation fondamentale de la MEF, on aura :

$$
\begin{bmatrix} V_1 \\ M_1 \\ V_2^1 \\ W_2^1 \\ W_3^1 \end{bmatrix} = \frac{EI}{L^3} \cdot \begin{bmatrix} 12 & 6L & -12 & 6L & 0 & 0 \\ 6L & 4L^2 & -6L & 2L^2 & 0 & 0 \\ -12 & -6L & 12 & -6L & 0 & 0 \\ 6L & 2L^2 & -6L & 4L^2 & 0 & 0 \\ 0 & 0 & 0 & 0 & 0 & 0 \\ 0 & 0 & 0 & 0 & 0 & 0 \end{bmatrix} \cdot \begin{bmatrix} W_1 \\ \phi_1 \\ W_2 \\ W_3 \\ W_4 \\ W_3 \end{bmatrix} \text{ et,}
$$

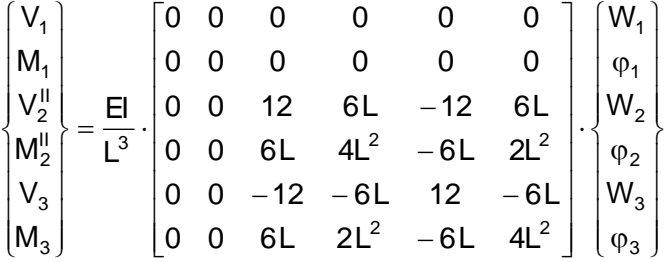

Par l'addition des deux relations, il en résulte :

$$
\begin{bmatrix}\nV_1 \\
M_1 \\
V_2 = -F \\
M_2 = 0 \\
V_3 \\
M_3 = 0\n\end{bmatrix} = \frac{E}{L^3} \begin{bmatrix}\n12 & 6L & -12 & 6L & 0 & 0 \\
6L & 4L^2 & -6L & 2L^2 & 0 & 0 \\
-12 & -6L & 24 & 0 & -12 & 6L \\
6L & 2L^2 & 0 & 8L^2 & -6L & 2L^2 \\
0 & 0 & -12 & -6L & 12 & -6L \\
0 & 0 & 6L & 2L^2 & -6L & 4l^2\n\end{bmatrix} \begin{bmatrix}\nW_1 = 0 \\
\varphi_1 = 0 \\
W_2 \\
W_3 = 0 \\
\varphi_3\n\end{bmatrix}
$$

En choisissant les lignes et les colonnes 3, 4 et 6, on obtiendra :

$$
\begin{Bmatrix} -F \ 0 \ 0 \end{Bmatrix} = \frac{E}{L^3} \cdot \begin{bmatrix} 24 & 0 & 6L \ 0 & 8L^2 & 2L^2 \ 6L & 2L^2 & 4L^2 \end{bmatrix} \cdot \begin{Bmatrix} W_2 \ \varphi_2 \ \varphi_3 \end{Bmatrix}, d' \text{où il en résulte : } W_2 = -\frac{7}{96} \frac{FL^3}{EI}, \varphi_2 = -\frac{3}{96} \frac{FL^2}{EI} \text{ et}
$$

 $\varphi_2 = \frac{12}{96} \frac{12}{12}$ FL 96  $\frac{12 \text{ FL}^2}{22 \text{ FL}}$ . En remplaçant ces trois valeurs dans le système matriciel, écrit pour les lignes et les colonnes 1, 2 et 5, on obtiendra :

$$
\begin{Bmatrix} V_1 \\ M_1 \\ V_3 \end{Bmatrix} = \frac{E}{L^3} \cdot \begin{bmatrix} -12 & 6L & 0 \\ -6L & 2L^2 & 0 \\ -12 & -6L & -6L \end{bmatrix} \cdot \begin{bmatrix} -\frac{7}{96} \frac{FL^3}{E1} \\ -\frac{3}{96} \frac{FL^2}{E1} \\ \frac{12}{96} \frac{FL^2}{E1} \end{bmatrix}, d' \text{ où } il \text{ en } \text{résulte : } V_1 = \frac{11}{16}F, V_3 = \frac{5}{16}F \text{ et } M_1 = -\frac{3}{8}FL.
$$

Les diagrammes T et M sont présentés ci-dessous :

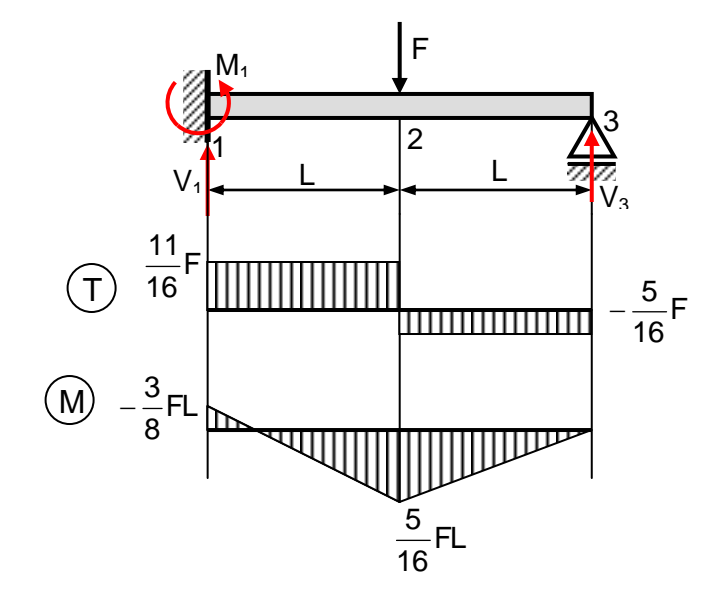

Figure I.4.3 diagrame T et M

En ce qui concerne la contrainte maximale, en appliquant la relation de Navier, on obtiendra :

$$
\sigma_{\text{max}} = \frac{|M_{\text{max}}|}{W_y} = \frac{3FL}{8 \cdot \frac{\pi d^3}{32}} = \frac{3 \cdot 4000 \cdot 800 \cdot 32}{8 \cdot \pi \cdot 60^3} = 56,58 \text{ MPa}.
$$

#### **I.5 Erreurs dans l'analyse par MEF**

#### **I.5.1 Erreurs usuelles**

Une matrice de rigidité globale [K] peut être singulière au cas où:

- les propriétés du matériau (modules d'élasticité) sont nulles;
- un ou plusieurs noeuds ne sont pas connectés à un élément quelconque;
- le manque de supports, ou bien les supports sont insuffisants pour prévenir des mouvements de corps rigide;
- un mécanisme est créé du fait que le modèle (une partie du modèle) est insuffisamment bloquée;
- il y a de grandes différences en ce qui concerne les rigidités;
- une partie de la structure a flambé;
- dans une analyse non-linéaire les supports ou les connexions ont atteint une rigidité nulle, donc une partie de la structure est insuffisamment bloquée.

Une matrice [K] singulière déclenche un message d'erreur et arrête le processus d'analyse numérique. Si l'execution s'arrête ou l'execution continue mais les résultats sont bizarres il est clair que quelque chose est louche et dans ce cas une recherche de l'erreur est absolument nécessaire.

Il est plus dangeureux s'il existe des erreurs qui puissent conduire à des résultats plausibles, mais pas précis, exacts. Dans cette catégorie on peut énumérer:

- une utilisation erronnée des types d'éléments; par exemple, les éléments de coque (SHELL) sont utilisés à la place des éléments de type "SOLIDE" ou bien des éléments de symétrie axiale à la place des éléments plans (PLANE elements);
- les appuis (supports) sont mal disposés en direction, type ou location;
- les chargements sont mal disposés en direction, type, location ou grandeur;
- autres données peuvent être incorrectes; par exemple une utilisation incorrecte des unités de mesure (vitesse angulaire  $\omega$  en rot/sec au lieu de rad/sec);
- un élément peut être défini plusieurs fois; la duplication est très difficile à détecter à cause du fait que il est très difficile d'observer l'erreur lors du traçage;
- une connexion peut être sans aucune signification du point de vue physique.

#### **I.5.2 Vérification du modèle. Erreurs détectées**

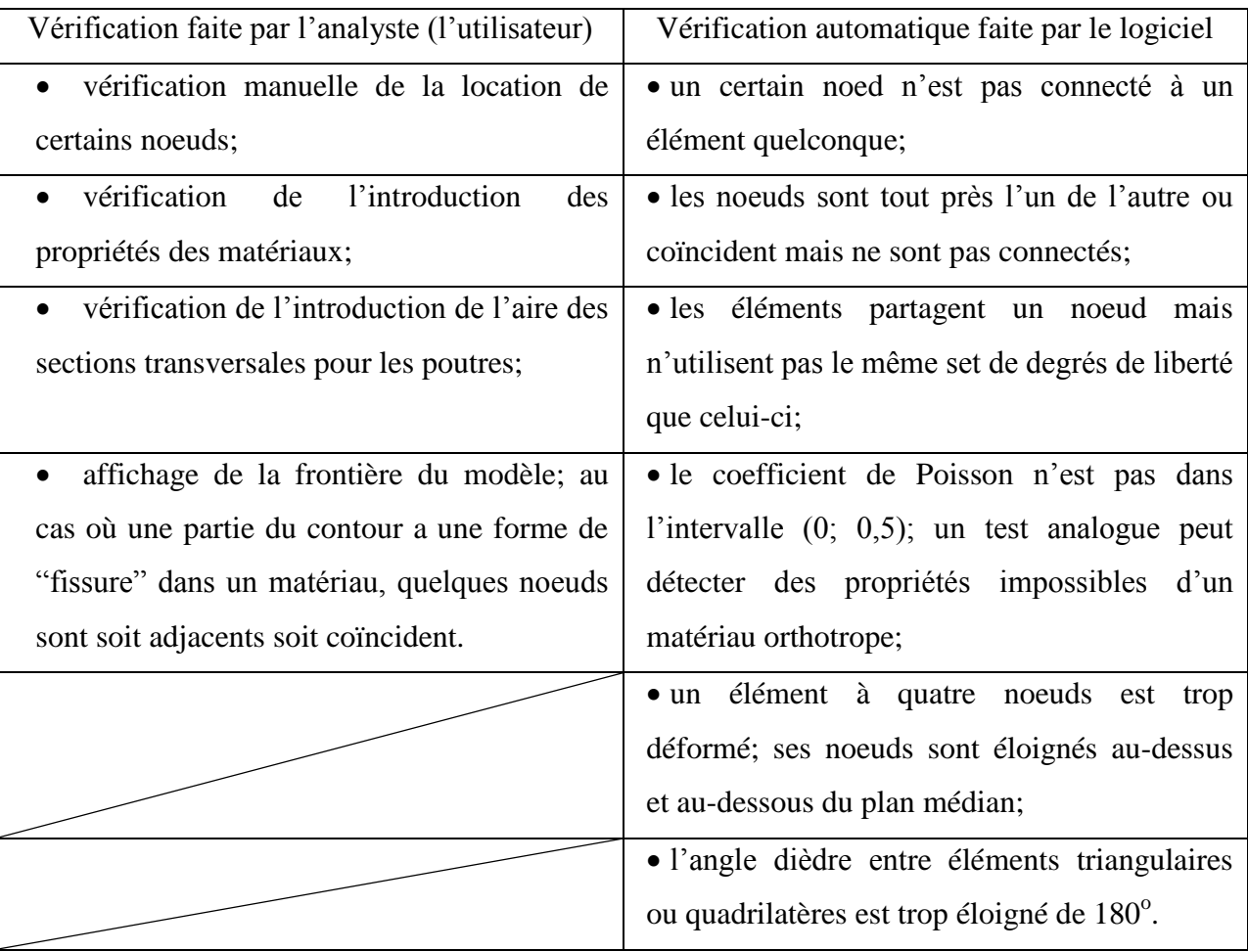

#### **I.5.3 Critique des résultats obtenus par MEF**

Au cours d'une post-procession les déplacements sont ceux qui doivent être examinés premièrement. D'habitude les logiciels tracent seulement des lignes droites entre les noeuds, de telle manière que les formes courbes supposées être des éléments déformés des poutres, les bords des éléments de plaque ou de coque, ne sont pas visibles.

Au cas où une symétrie est anticipée cet aspect serait visible dans le champ de déplacements. Les déformations produites par une variation de température sont tracés par le logiciel seulement si la configuration non-déformée existe à une température de  $0^{\circ}$ .

Les réactions dans les supports doivent être examinées afin de vérifier si elles satisfaisent les équations d'équilibre statique, par exemple de vérifier si la somme des composantes des réactions sur la direction *Ox* équilibre les forces appliquées sur cette direction. A noter que toutes les réactions doivent être rapportées au même système de coordonnées.

Avant d'examiner les résultats qui concernent les contraintes, avant de faire une évaluation, on doit se poser les questions suivantes :

- est-ce qu'elles se référent aux systèmes globals ou locals d'axes ?
- au cas où le système d'axes est bien défini, comment ces axes sont-elles orientées ?
- les contraintes résultantes sont-elles reportées (par exemple celles dûes aux moments résultants) ?
- dans les éléments de poutre, de plaque ou de coque, les contraintes peuvent rester valides à la surface supérieure, moyenne ou inférieure ?
- est-ce que les contraintes sont médiées dans les noeuds ?
- ceci serait incorrect au cas où le système d'axes de coordonnées ne s'adapte pas ou s'il existe des discontinuités d'épaisseurs ou des discontinuités des propriétés du matériau ;

Quelques caractéristiques qui puissent définir un champ de contrainte précis, exact sont présentées ci-dessous :

- le contour des contraintes doit être normal à un plan de symmétrie réfléchissant ;
- sur une frontière libre (sans chargements), une des contraintes principales doit être nulle ;
- sur une frontière chargée par une pression *p*, une des contraintes principales doit être ˝*- p* ˝ ;
- les trajectoires des contraintes principales doivent être normales ou tangentes aux frontières libres, à celles sollicitées par une pression *p* ;
- dans les problèmes de symmétrie axiale, les contraintes normales radiales ou circonférentielles doivent être égales sur l'axe de révolution ;
- le rapprochement, l'exactitude des contours des contraintes est un autre guide ; au cas où les contours des contraintes ont des incréments égaux entre eux, les éléments qui présentent une dispersion des contraintes doivent être plus raffinés que ceux qui ne présentent pas de dispersion ;
- au cas où certains phénomènes tels que le flambement, les déformations dans le domaine plastique, l'action variable des efforts n'ont pas été pris en compte, une nouvelle analyse par MEF devrait être faite.

# **Chapitre II : Modélisation de train d'atterrissage**

#### **II-1 Introduction :**

Le train d'atterrissage supporte l'avion au sol et lui permet de rouler au **décollage** et à **l'atterrissage**. Le train d'atterrissage est donc le système de roues qui permet à l'avion de se mouvoir au sol. Le train d'atterrissage comprend des amortisseurs chargés d'absorber les vibrations au roulage et l'énergie du contact avec le sol.

#### **II-2 Conception du train d'atterrissage**

On peut envisager différentes options :

*Train tricycle* avec atterrisseur principal à 2 roues en arrière du centre de gravité complété par une roulette de nez : plus facile à piloter à l'atterrissage mais plus lourd que le train classique. *Train classique* à 2 roues en avant du centre de gravité complété par une roulette ou béquille de queue Le train classique (fixe), plus difficile à piloter à l'atterrissage, est toutefois plus léger et plus fin (meilleur Cx). Une 3e roue ajoute 10 à 15 kg de surcharge et de la traînée parasite.

*Train rentrant* : un train fixe est plus léger qu'un train escamotable.

*Fixation* : si le train est fixé sur la voilure, le longeron doit être renforcé (alourdi) pour mieux résister aux atterrissages durs. Une fixation sur la cellule représente donc un gain de poids supplémentaire. *Carénage* : le carénage du train peut faire gagner entre 10 et 15 km/h

#### **II-2.1 Dimensions du train d'atterrissage**

Lorsque l'avion est en ligne de vol, sur un sol horizontal, les dimensions du train doivent être suffisantes pour ne pas frotter le sol au décollage ou à l'atterrissage avec les bouts d'ailes, la queue ou pire, l'hélice.

**Hauteur du train** : Pour un train tricycle ou classique, elle doit être suffisante par rapport aux extrémités des ailes et par rapport à la queue :

- 8° entre la droite roues-extrémités et le sol
- 10 à 16° entre la droite roues-béquille et le sol

(avion en ligne de vol et sol horizontal)

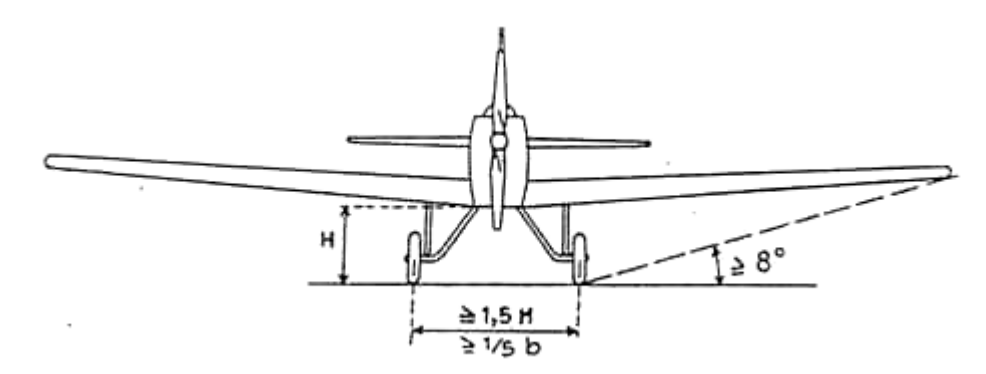

#### Fig II .1 Hauteur et largeur du train

*Largeur du train* : l'écartement entre roues (la voie) doit être au moins :

- 1,5 fois la hauteur du train et
- 1/5e de l'envergure

*Empattement* : pour un train tricycle, l'empattement, distance entre axes de la roulette avant et des roues principales, doit être au moins :

 $\bullet$  L = 1 à 1,5 fois la voie

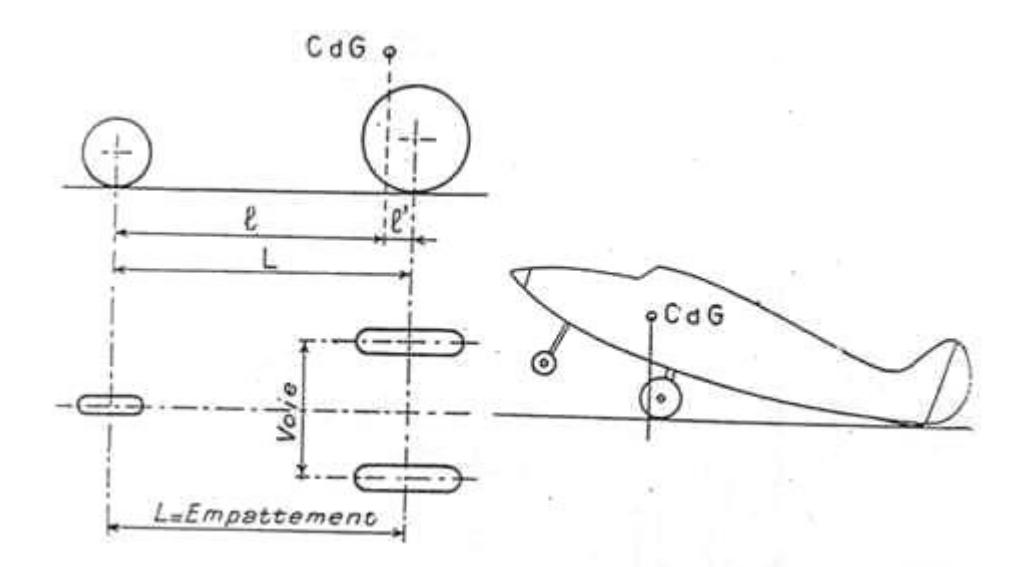

Fig II.2 empattement du train

#### **II-2.2 Position du train et Centre de Gravité**

La position du train par rapport au Centre de Gravité s'entend avion en ligne de vol et sol horizontal.

#### **CDG train tricycle** :

Les roues doivent être en arrière du centre de gravité.

La roulette avant ne doit supporter qu'une très faible part de la charge.

• L / l' = 9 à 15%

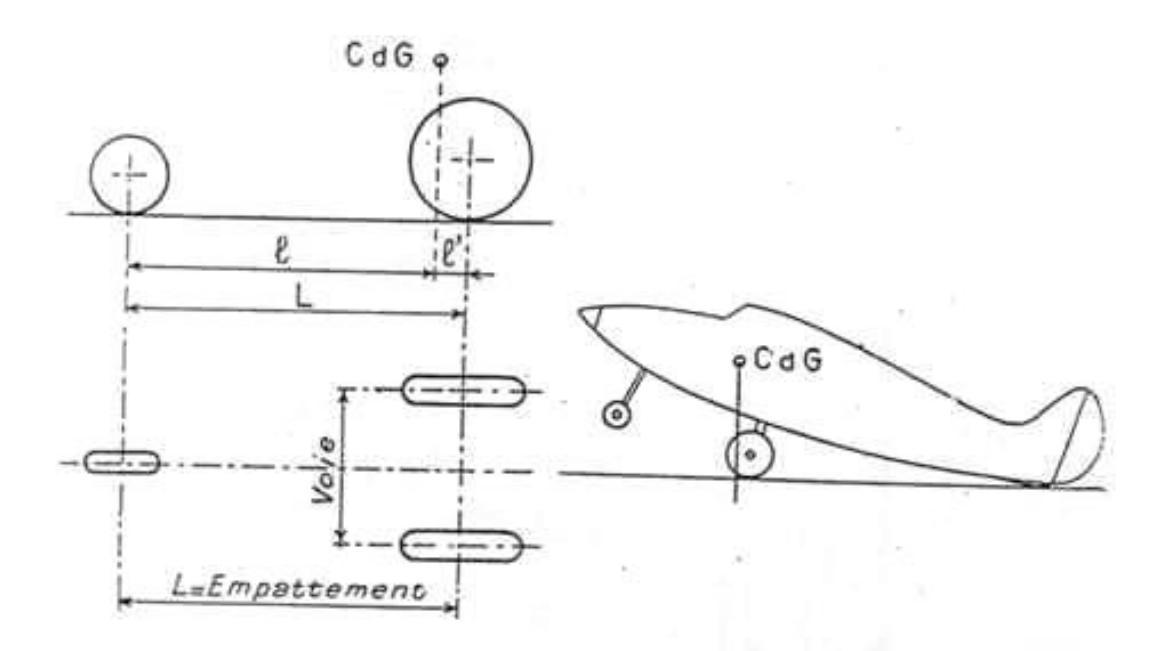

Fig II.3 Centre de Gravité train tricycle

Mais si l'on bascule l'avion queue au sol, la verticale du CDG doit rester en avant du point de contact roues-sol, car même dans cette position il doit se remettre de lui-même sur ses trois roues.

#### *CDG train classique* :

Les roues doivent être en avant du centre de gravité.

• 9 à 15° entre la droite roues-CDG et la verticale

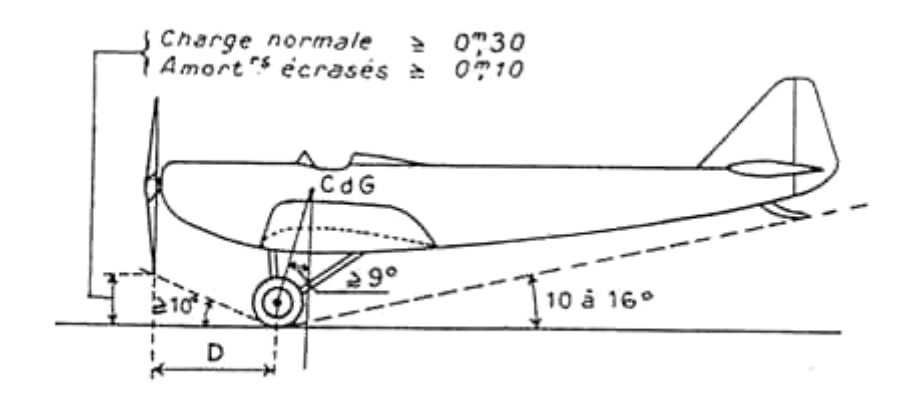

Fig III.4 Centre de Gravité train classique

Pour des avions à vitesse relativement faible, un angle plus élevé ne conviendrait pas. Les surfaces d'empennages seraient insuffisantes pour faire lever la queue au décollage.

#### **II-2.3 Résistance et fabrication du train d'atterrissage**

#### **Calcul des contraintes appliquées au train d'atterrissage**

L'architecture des atterrisseurs non escamotables tend à se résumer aux trois types représentés cidessous (fig. II.5).

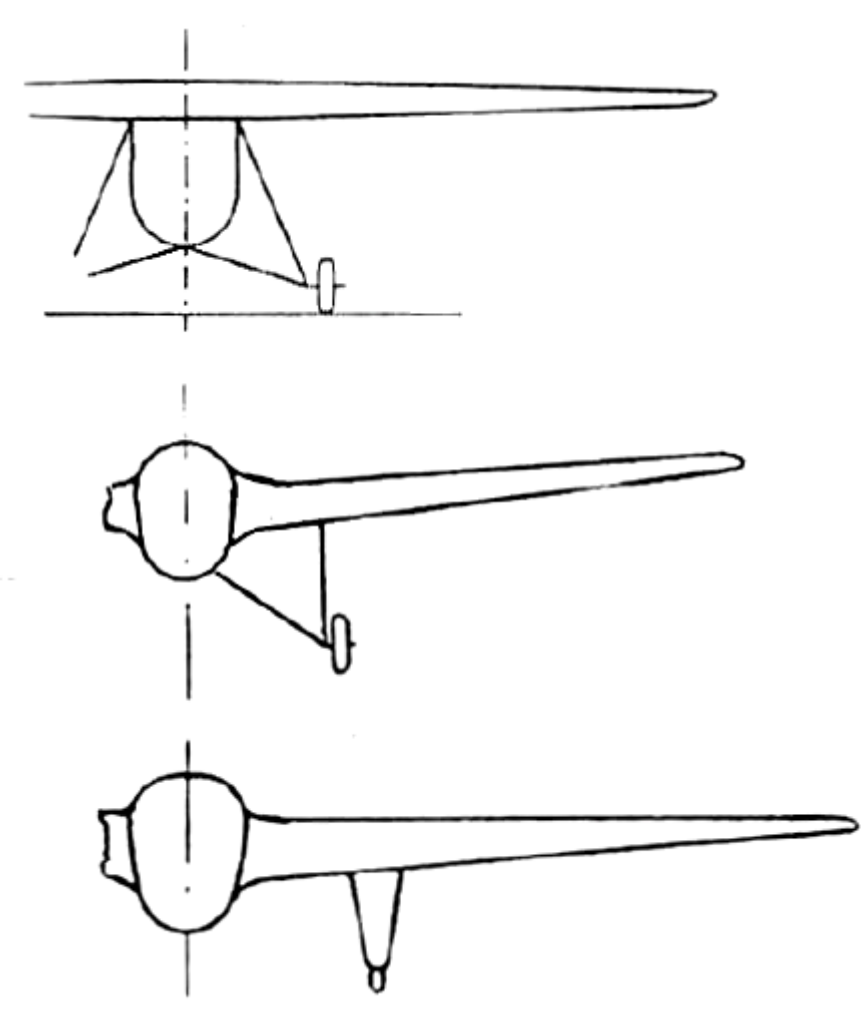

Fig II .5 *Types d'architecture des atterrisseurs non escamotables*

Dans le cas du premier type (schéma du haut), la répercussion de l'atterrissage sur la cellule se limite au propre poids de la cellule.

Dans les autres cas, lorsque le train est relié à la voilure, le calcul doit tenir compte des réactions dues à l'atterrisseur dans la cellule.

#### *Règles de calcul* :

*♦ Le train*, ses attaches et éventuellement, les éléments de la cellule qui leur correspondent, doivent résister aux charges suivantes :

#### **• Avion en ligne de vol reposant sur son seul train principal** :

On multiplie le poids total par le facteur de charge 5.

#### **• Avion reposant sur son train principal et son atterrisseur arrière :**

On multiplie le poids total par le même facteur de charge 5, puis on calcule l'atterrisseur arrière.

#### **• Atterrissages ripés ou piqués** :

Le train, l'atterrisseur arrière, leurs attaches et éventuellement, les éléments de cellule correspondants, doivent, avant de se rompre, résister aux efforts résultant des charges obliques (et non plus verticales) : - Si la résultante est appliquée dans un plan parallèle au plan longitudinal et inclinée de 27° par rapport à la verticale, la composante horizontale est dans ce cas la moitié de la composante verticale. - Si la résultante est appliquée dans un plan perpendiculaire au plan longitudinal et inclinée de 9° par

rapport à la verticale, la composante horizontale vaut dans ce cas 1/6e de la composante horizontale.

#### **II-2.4 Modélisation de train :**

Dans notre étude on a choisis de travailler sur un train de la forme suivante :

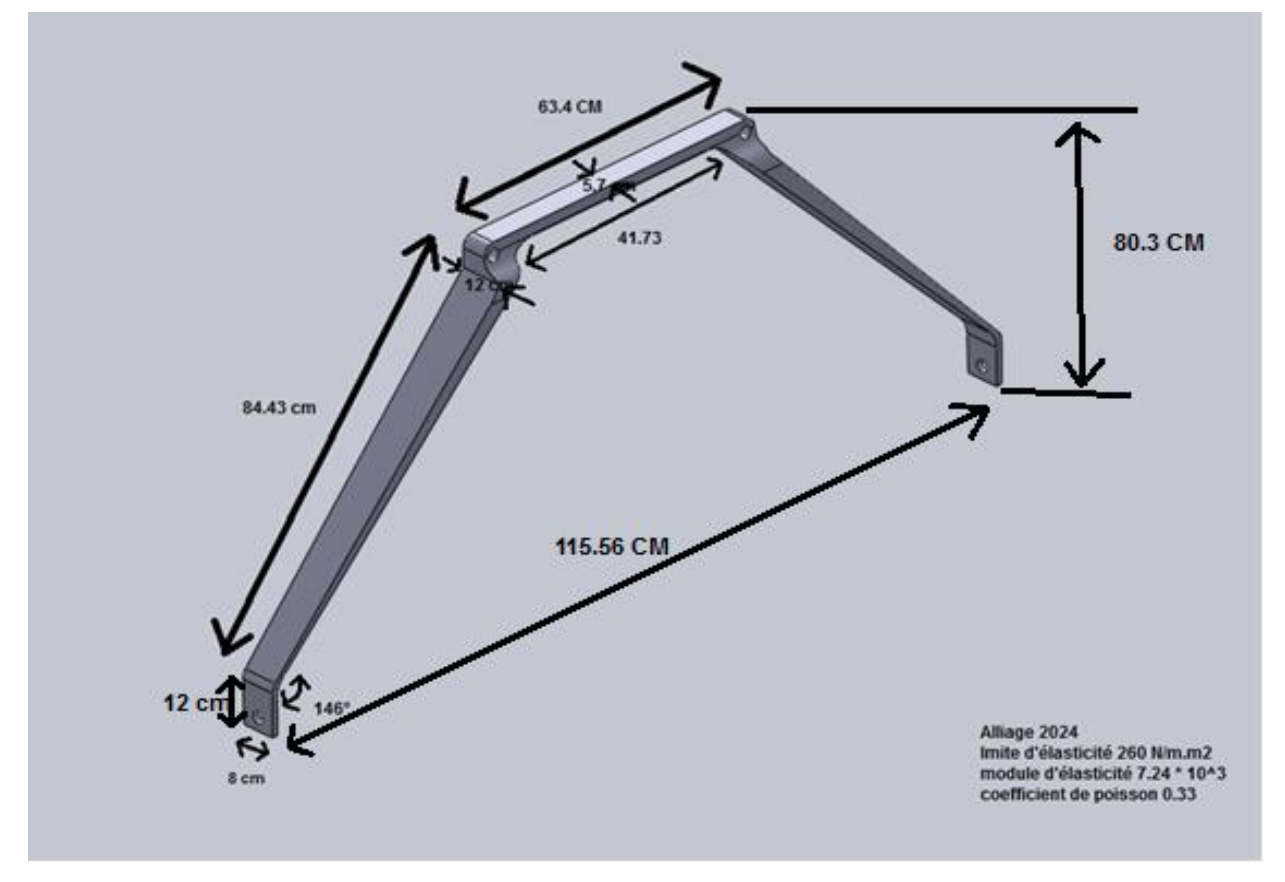

Fig.II.6 dimension de train d'atterrissage

Et soumis à des forces et encastrements suivante :

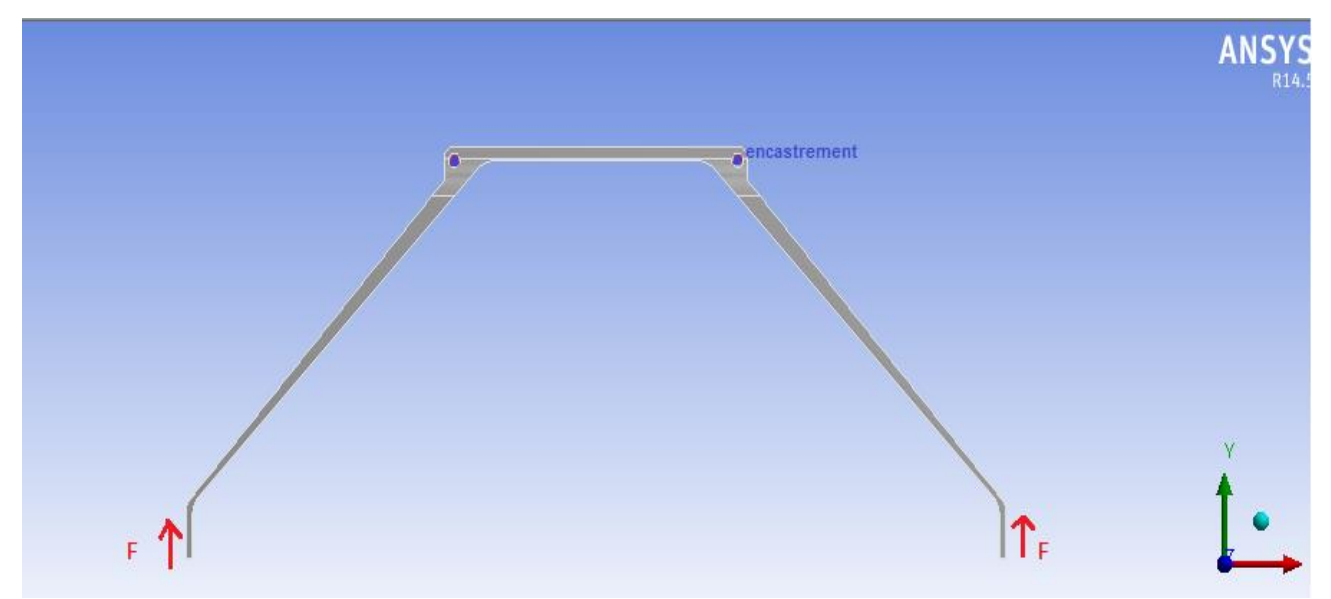

Fig .II.7 chargement de la structure

Sachant que l'encastrement bloque le mouvement dans toutes les directions et la force F d'une valeur 337980 N qui forme avec les appuis de train un angle de 17.7° et qui se décompose en deux résultantes  $F_y = 323730 N$  et F<sub>Z</sub>=-97911 N.

## **Chapitre III : Présentation de logiciel utilisé**

#### **III.1 Nastran-patran**

#### **III.1.1NASTRAN**

Est un logiciel utilisant la MEF qui a été initialement développé pour la NASA à la fin des années 1960.

#### **III.1.1.2Historique**

En 1964, lors de la revue annuelle des programmes de recherche sur la dynamique des structures, il s'est avéré que les centres de recherche de la NASA développaient isolément des logiciels d'analyse structurelle pour leurs propres besoins. L'examen recommanda qu'un seul logiciel générique soit utilisé. Un comité spécifique fut donc formé. Le comité détermina que les logiciels existants ne pouvaient répondre à leurs exigences, et proposa d'établir un projet de coopération pour développer ce logiciel et écrivit un cahier des charges décrivant les fonctionnalités de ce logiciel.

Un contrat fut attribué à Computer Sciences Corporation (CSC) en vue de développer le logiciel. Le nom du programme est un acronyme formé à partir de **NA**sa **STR**uctural **AN**alysis. NASTRAN fut délivré par la NASA en 1968. À la fin des années 1960, MacNeal-Schwendler Corporation (MSC) commença à commercialiser sa propre version de NASTRAN, appelée MSC/NASTRAN (qui est plus tard devenu MSC.Nastran).

Le logiciel a subi des améliorations en termes [d'analyse numérique](http://fr.wikipedia.org/wiki/Analyse_num%C3%A9rique) et de performances au fil des versions (amélioration des performances, extension des capacités, support de nouveaux systèmes d'exploitation...). NASTRAN est largement utilisé à travers le monde dans les secteurs de l['aéronautique](http://fr.wikipedia.org/wiki/A%C3%A9ronautique) (Boeing, ...), l'automobile (Audi, BMW, Ford, GM, PSA, Renault, Honda,...) et de l'industrie manufacturière (Dell, Caterpillar, Goodyear, ...). NASTRAN est devenu le standard de facto de l'industrie pour l'analyse des structures aérospatiales.

Les versions commerciales de NASTRAN disponibles à l'heure actuelle sont MSC.NASTRAN [\(MSC.Software\)](http://fr.wikipedia.org/wiki/MSC.Software), NEi Nastran [\(NEi Software\)](http://fr.wikipedia.org/w/index.php?title=NEi_Software&action=edit&redlink=1) et NX Nastran [\(Siemens PLM Software](http://fr.wikipedia.org/wiki/Unigraphics_Solutions) suite au rachat de UGS par Siemens), Optistruct (ALTAIR engineering).

#### **III.1.1.3Architecture du logiciel**

NASTRAN est écrit principalement en [Fortran](http://fr.wikipedia.org/wiki/Fortran) et contient plus d'un million de lignes de code. NASTRAN est compatible avec une grande variété d'ordinateurs et de systèmes d'exploitation,

NASTRAN a été conçu dès le début comme composé de plusieurs modules. Un module est un ensemble de soubroutines Fortran conçue pour effectuer une tâche précise- modèle de traitement de la géométrie, assemblage des matrices, application de contraintes, résolution de problèmes matriciels, analyse de résultats de calculs, dialogue avec la base de données.

#### **III.1.1.4 Versions de NASTRAN :**

à l'heure actuelle de nombreux logiciels éléments finis basés sur le code source de NASTRAN ou lisant des fichiers au format "Bulk" utilisé par NASTRAN sont disponibles :

- MSC.Nastran et MD.Nastran
- NASTRAN-xMG
- NEi Nastran
- NX NASTRAN
- OPTISTRUCT / RADIOSS

#### **III.1.1.5 Caractéristiques**

#### **NASA STRuctural ANalysis**

- 1. Développé dans les années 60, commercialisé en 1969
- 2. le Programme le plus utilisé dans l'industrie aéronautique
- 3. Pas d'interface graphique
- 4. La géométrie est générée à la main
- 5. Le modèle éléments finis est en fait un fichier texte avec des commandes comprises par le programme.
- 6. Peut être vu comme un langage de programmation très évolué

Il existe un préprocesseur très puissant: PATRAN Permet de créer la géométrie avec une interface graphique comme un programme de CAD (mais en moins évolué)

- 1. Permet d'importer directement des fichiers de CATIA,
- 2. ProEngineer, IGES
- 3. Peut-être automatisé

#### **III.1.1.6 Structure du fichier de données**

Le fichier comprend trois parties obligatoires:

- 1. Executive Control Section
	- **CASSIN** Détermine le type d'analyse conduite (statique, dynamique, etc.) (obligatoire)
	- Identification du calcul en cours (optionnel) **CASTAS**
	- **CASTARY** Limite de temps alloué pour le calcul (optionnel)
	- **CATAR** Section se termine par la commande CEND

#### 2. Case Control Section

- 1947339 Détermine le type de résultats voulus (forces, contraintes,etc.)
- **SHOW** Permet de créer des cas de chargement et de spécifier quelles conditions limites et chargements sont actifs
- ana Toujours entre la Executive Control Section et la Bulk Data Section
- 3. Bulk Data Section Section
	- Commence par BEGIN BULK et se termine par ENDDATA (obligatoire)
	- Contient la définition de tout le modèle
- 1. Les nœuds
- 2. Les éléments
- 3. Les propriétés des éléments
- 4. Les chargements
- 5. Les conditions limites
- **CATARI** Les commandes peuvent être entrées dans n'importe quel ordre
- La partie la plus volumineuse du fichier de commande **SHOW**

#### **III.1.2 Le Patran**:

L'environnement de modélisation par éléments finis multidisciplinaire

#### **III.1.2.1 Présentation**

Patran est un environnement complet de pré- et post-traitement dédié à l'analyse par éléments finis, qui permet aux ingénieurs de développer et tester virtuellement des conceptions de produits. Utilisé par les leaders mondiaux comme standard pour la création et l'analyse de modèles de simulation, Patran associe une conception, analyse et évaluation des résultats au sein d'un environnement unique.

Patran constitue une excellente solution de modélisation par éléments finis et de visualisation et de traitement des résultats pour les entreprises désireuses d'utiliser l'analyse par éléments finis, dans le but de réduire la durée et le coût des processus de développement de produits grâce à un recours accru à la simulation. En donnant accès aux ingénieurs à la solution leader d'analyse de MSC.software, Patran aide les entreprises à réduire les coûts et les contraintes

liées à la maintenance de plusieurs outils de pré- et post-traitement dans différents services de l'entreprise, ainsi qu'à mettre sur le marché plus rapidement des produits de meilleure qualité.

Grâce à l'intégration transparente de la géométrie CAO, de fonctionnalités de pré- et post-traitement et de la capacité à effectuer des simulations perfectionnées sur des pièces, des structures et des assemblages virtuels, Patran joue un rôle clé dans le processus de conception de nombreuses entreprises pour accélérer la commercialisation et accroître la qualité de leurs produits.

Patran permet aux ingénieurs d'importer directement des géométries depuis n'importe quel logiciel de CAO, puis de définir les charges, les conditions limites et les propriétés des matériaux, afin de procéder à diverses simulations dans des conditions différentes, de visualiser les résultats et, enfin, de mieux comprendre le lien entre les décisions de conception et les caractéristiques de performances des produits, telles que les contraintes, les déformations, les vibrations, le transfert thermique et bien d'autres.

Par ailleurs, l'interface graphique intuitive de Patran est conçue pour être totalement personnalisable en fonction des processus d'ingénierie spécifiques à l'entreprise. Grâce au langage de commande Patran PCL (Patran Command Language), les ingénieurs peuvent compléter les puissantes fonctionnalités de modélisation et d'analyse par leurs propres applications, commandes et menus personnalisés. Les utilisateurs de Patran peuvent facilement et efficacement réitérer et évaluer différentes options de conception, ou réutiliser des conceptions et des résultats existants, sans perdre de temps à effectuer un nettoyage manuel ou à recréer les données.

#### **III.1.2.2 Accès direct aux géométries de CAO**

Patran permet l'accès direct aux géométries des principaux systèmes de CAO pour la création de modèles par éléments finis. Grâce à cet accès direct, le format d'origine des géométries reste intact et celles-ci sont importées dans la base de données Patran sans la moindre conversion ou modification. De nombreux formats standards d'échange de géométrie sont également pris en charge. Une option permet l'import direct au format Parasolid de nombreux systèmes de CAO et formats d'échange. Tous types d'éléments finis, charges, conditions limites et propriétés de matériaux peuvent être associés à la géométrie

#### **III.1.2.3 Création et modification de géométries**

Outre les fonctionnalités d'accès direct aux composants de CAO pour l'élaboration de géométries de modèles par éléments finis, Patran contient un ensemble élaboré d'outils de création de géométrie. Patran possède également une fonction sophistiquée de reconnaissance de formes fonctionnelles, permettant aux utilisateurs de supprimer ou de modifier alésages, raccords et chanfreins. Pour les géométries solides en 3D, les maillages et charges existants sont automatiquement réappliqués au modèle après qu'un changement a été apporté à la géométrie.

#### **III.1.2.4 Fonctionnalité**

• Interface graphique intuitive avec accès direct aux géométries de CAO, assortie

d'une reconnaissance automatique/

interactive des fonctions

• Intégration avec les solveurs d'analyse

MSC. Software et les solveurs tiers

- Génération automatique de maillage surfacique et solide avec des fonctionnalités avancées comme le Mesh on Mesh
- Création de connecteurs et de boulons précontraints
- Contact général 3D total disponible pour les analyses non linéaires
- Prise en charge de l'optimisation de

conception et de topologie Nastran .

- Prise en charge des super-éléments Nastran
- Prise en charge des analyses couplées

de Marc

- Post-traitement complet des résultats.
- Standardisation des résultats à l'aide de modèles
- Personnalisation grâce au langage de commande Patran (PCL)

#### **III.1.2.5 Avantages :**

• Améliorez la productivité de vos processus

de conception et de développement.

- Réduisez les frais de développement par un recours accru aux technologies de simulation.
- Développez la productivité et la précision grâce à l'analyse et à l'optimisation multi- discipline

#### **III.1.2.6 Intégration avec MSC Nastran et MD Nastran**

Patran est conçu pour prendre en charge aussi bien MSC Nastran que MD Nastran, afin de permettre l'utilisation de modèles par éléments finis communs et l'exécution d'analyses d'ingénierie avancées, ainsi que d'améliorer les conceptions grâce aux fonctionnalités d'optimisation de la conception et de la topologie de Nastran

#### **Interface utilisateur graphique**

L'interface utilisateur graphique de Patran consiste en un système de menus basé sur les formes et piloté à la souris, à partir duquel toutes les tâches sont accessibles. Il est spécialement conçu pour simplifier la prise en main et l'utilisation

#### **Aide interactive en ligne**

Le système d'aide de Patran revêt la forme d'un mécanisme hypertexte

« contextuel », permettant à l'utilisateur de naviguer rapidement dans l'intégralité du document en ligne, afin de trouver des informations sur les sujets qui l'intéressent.

#### **Modélisation par éléments finis**

Le système de modélisation par éléments finis de Patran permet à l'utilisateur d'accéder directement à la géométrie d'un modèle et de développer rapidement des maillages par éléments finis. Créez et modifiez simplement votre maillage par éléments finis à l'aide de générateurs de maillage automatisés et des technologies MSC.Software, telles que les mailleurs Mid-Plane Mesher et Advanced Surface Mesher.

#### **Charges et conditions limites**

Patran fournit un ensemble complet de charges et de conditions limites, par exemple de type structurelles et thermiques. Les variations fonctionnelles peuvent être éva- luées à l'aide de facteurs mathématiques ou d'autres résultats d'analyse. Les charges et les conditions limites peuvent être spécifiées en totalité ou sur une base incrémentielle. composite, isotrope thermique, orthotropique thermique et anisotrope thermique pour réaliser les analyses les plus diverses.

#### **Évaluation des résultats**

Patran peut afficher les résultats d'analyse de façon claire et rapide sur le plan structurel, thermique, de l'usure, fluide ou magnétique, ainsi qu'en rapport avec toute autre application, où les valeurs de résultat sont associées à leurs éléments finis ou nœuds respectifs.

#### **Imagerie**

L'imagerie comprend l'ensemble des fonctionnalités graphiques que comporte le produit Patran, y compris les fonctions d'ombrage et de vérification visuelle avant analyse. L'imagerie comporte un certain nombre d'options tirant profit de fonctionna- lités matérielles spécialisées, notamment le maniement des vues locales, l'ombrage local, l'éclairage multi-sources et la transparence. Vous pouvez également exporter des images et des animations dans de nombreux formats standards, en vue de les inclure dans des documents et des rapports basés sur le Web.

#### **Langage de commande Patran**

PCL est le langage de programmation central de Patran. PCL est un langage à structure de bloc évolué, offrant de nombreuses fonctions caractéristiques des langages de programmation traditionnels. Il peut être utilisé pour écrire des commandes et des menus spécifiques à une application ou un site, procéder à une modélisation variable et optimiser l'intégration avec des logiciels commerciaux ou maison.

#### **Configuration requise**

 Patran prend actuellement en charge un grand nombre de plates-formes informatiques, systèmes d'exploitation et périphériques graphiques basés sur Unix, Windows et Linux. Les ressources système requises pour utiliser Patran dépendent de divers facteurs, notamment la taille globale et la complexité de chaque modèle. Consultez votre représentant MSC.Software local pour obtenir une liste actualisée des systèmes informatiques pris en charge par Patran pour votre application en particulier.

#### **III.1.2.7 Etapes de calcul par nastran-patran**

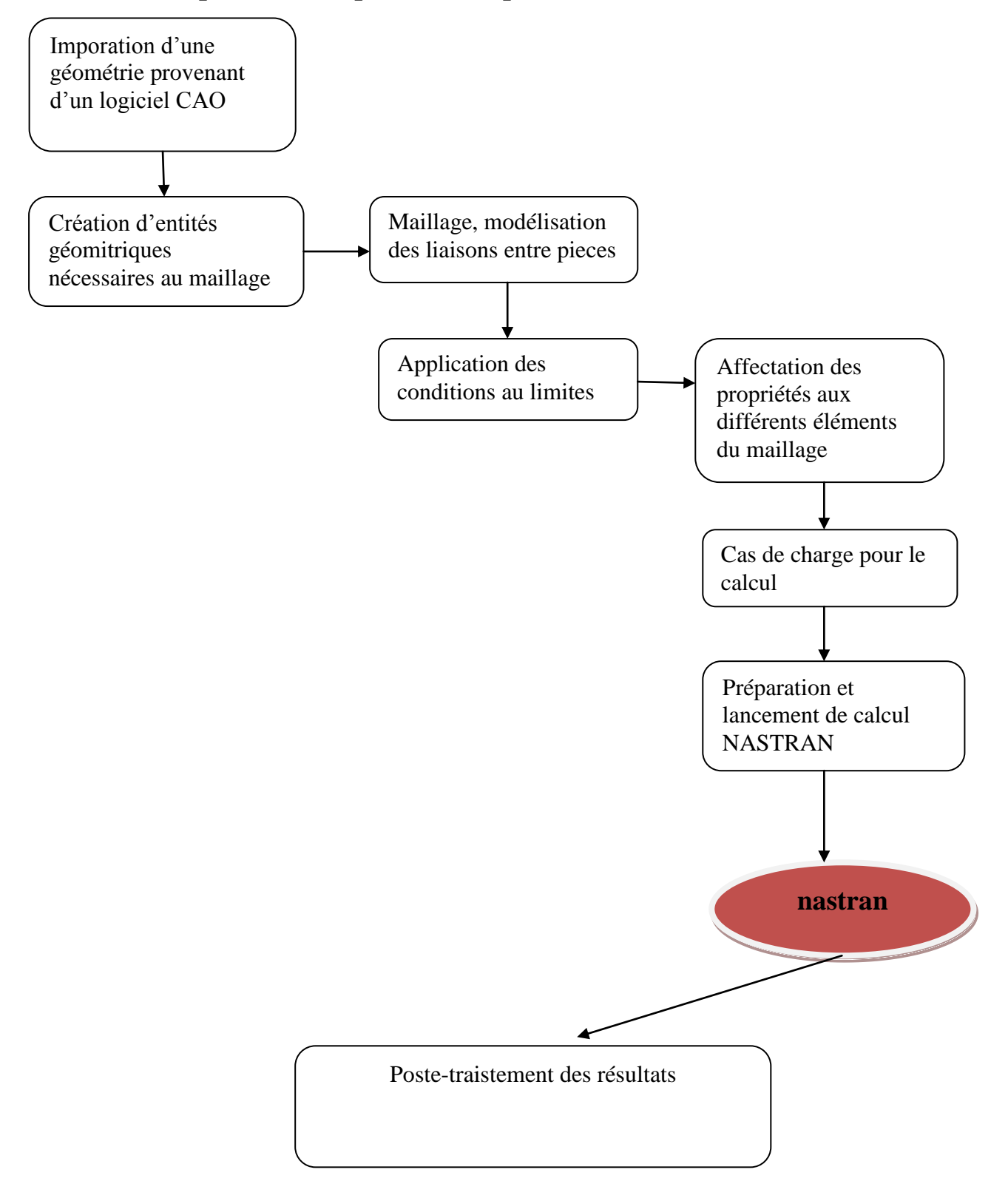

#### **III.2 ANSYS :**

ANSYS est le premier éditeur mondial dans le domaine du calcul par éléments finis. Les outils proposés permettent de résoudre les problèmes de validation produits de manière efficace et d'optimiser le processus de conception (gain de temps). Les industriels conçoivent des produits plus innovants (intégration d'une pré-analyse dans le cycle de conception), de qualité plus élevée tout en minimisant les coûts.

Une gamme d'outils de simulation destinée aux concepteurs

« Les sociétés qui gagnent de l'argent sont celles qui innovent, pas celles qui ont de faibles coûts

*» Jurgen Schrempp,Chairman Daimler-Chrysler.*

Intégrer l'analyse de conception dans un bureau d'études permet de décupler les capacités d'innovation et de prendre une réelle avance technologique.

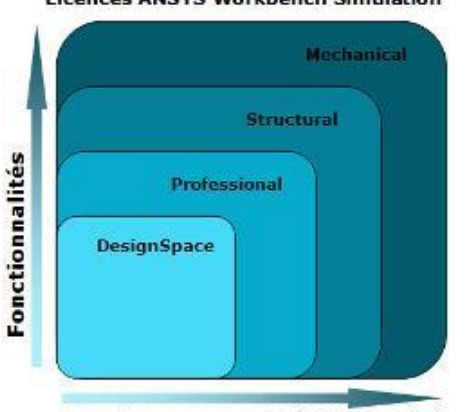

Licences ANSYS Workbench Simulation

**Dessinateur** Spécialiste Calcul

Généralement, les logiciels de calculs par éléments finis sont très peu abordables et nécessitent d'importantes connaissances en calcul. L'interface Workbench d'ANSYS qui encapsule les différents niveaux de l'outil de simulation et les différents modules a été conçue pour être utilisée sans avoir nécessairement une formation basée sur les éléments finis :

- L'interface est très intuitive offrant une prise en main très rapide du logiciel.
- L'automatisation de la reconnaissance des zones de contacts et la génération du maillage facilitent la préparation du modèle.

La gamme ANSYS, Inc. se présente sous plusieurs niveaux de licences pour satisfaire l'ensemble de la chaîne de conception : du concepteur du bureau d'étude qui pourra effectuer des calculs rapides de prédimensionnement à l'ingénieur de calcul qui réalisera des études plus précises (réponse spectrale, non linéarité…).

Chapitre IV : interprétation et validation des résultats

#### **IV.1Calcul de la structure par le NASTRAN-PATRAN**

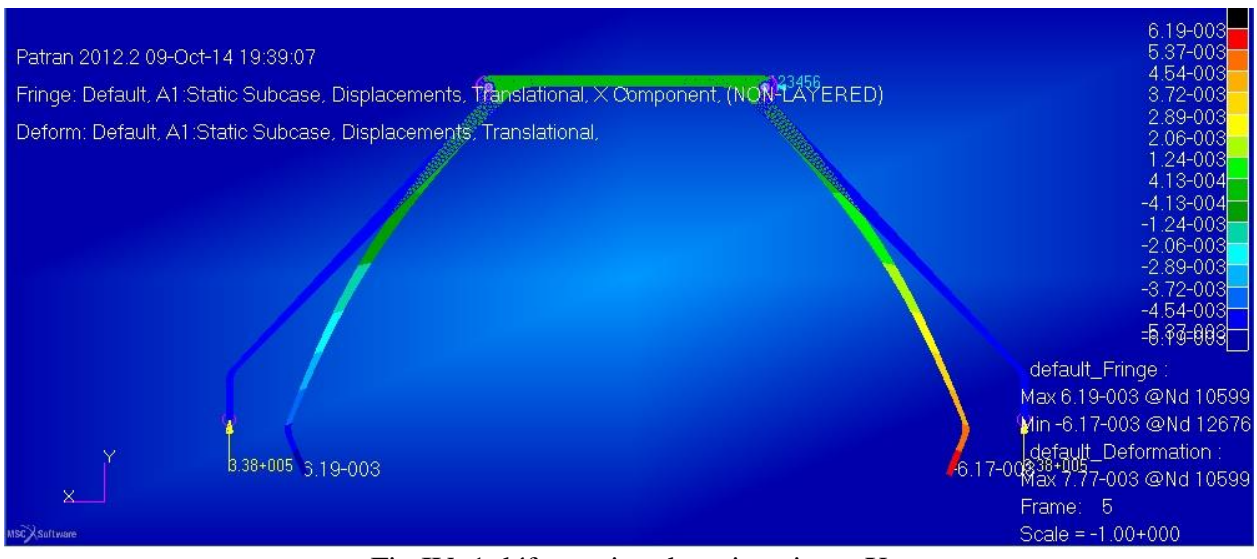

Fig.IV .1 déformation de train suivant X

La figure nous montre la déformation de la structure suivant l'axe des X et on voit qu'il y a une symétrie de déplacement due la forme de la symitrée de la structure qu'est soumise à des charges égales,

On remarque aussi qu'il y a une dégradation de valeur de déplacement vers les zons d'encastrements.

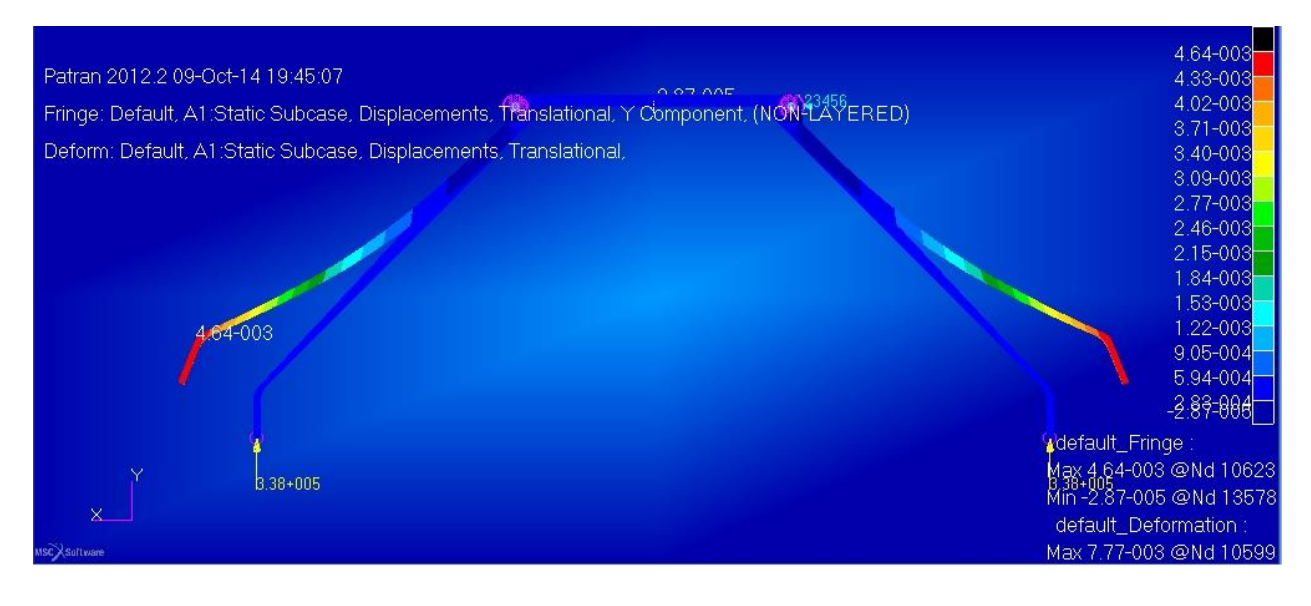

Fig.IV .2 déformation de train suivant Y

De même façon nous voyons la déformation suivant l'axe Y mais avec des valeurs différentes

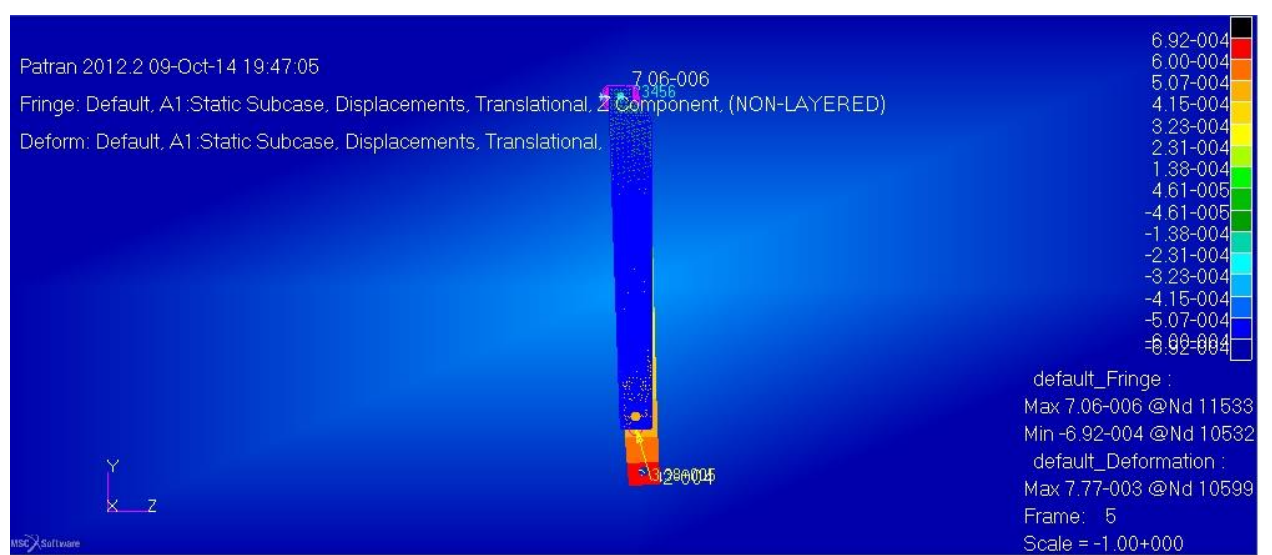

Fig.IV .3 déformation de train suivant Z

 Par contre ici on constate la déformation de la poutre suivant l'axe Z, la déformation maximale se trouve au niveau de fixation des roues avec une valeur très petite et c'est ce qu'on cherche.

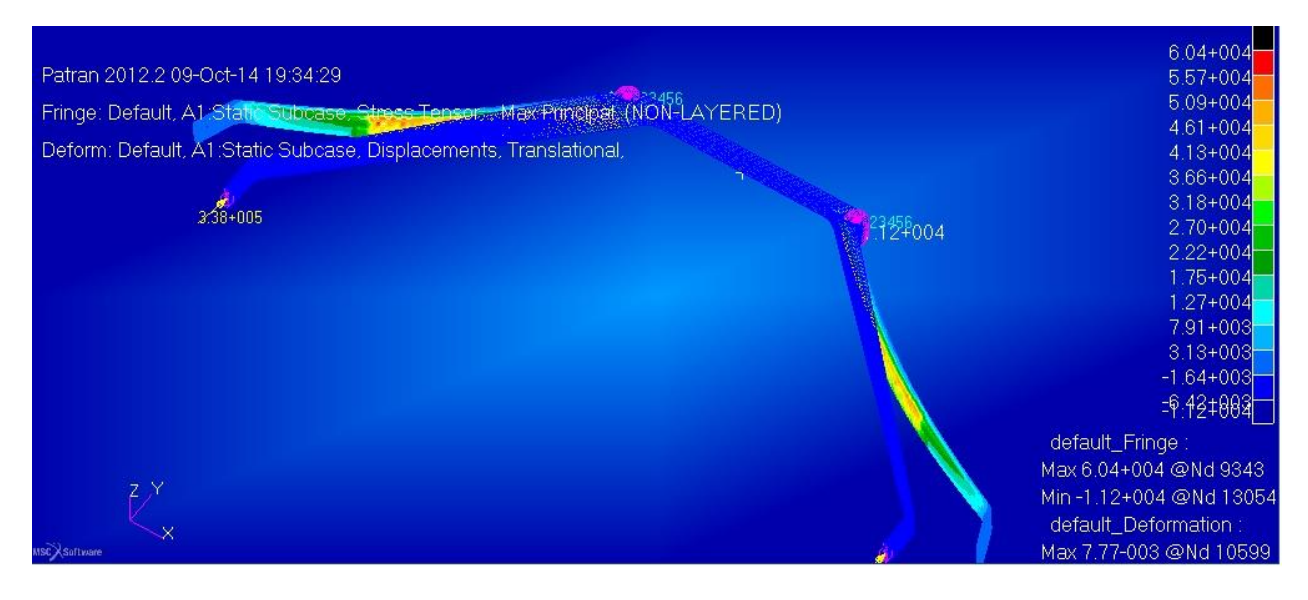

Fig.IV.4 tenseur de cisaillement de contrainte maximal

Dans la figure ci-dessus c'est le tenseur des contraintes maximal représenté avec la déformation pour bien présenter les franges de concentration des contraintes indiquée par une valeur maximale égale  $6.04 + 004$  N/m<sup>2</sup>.

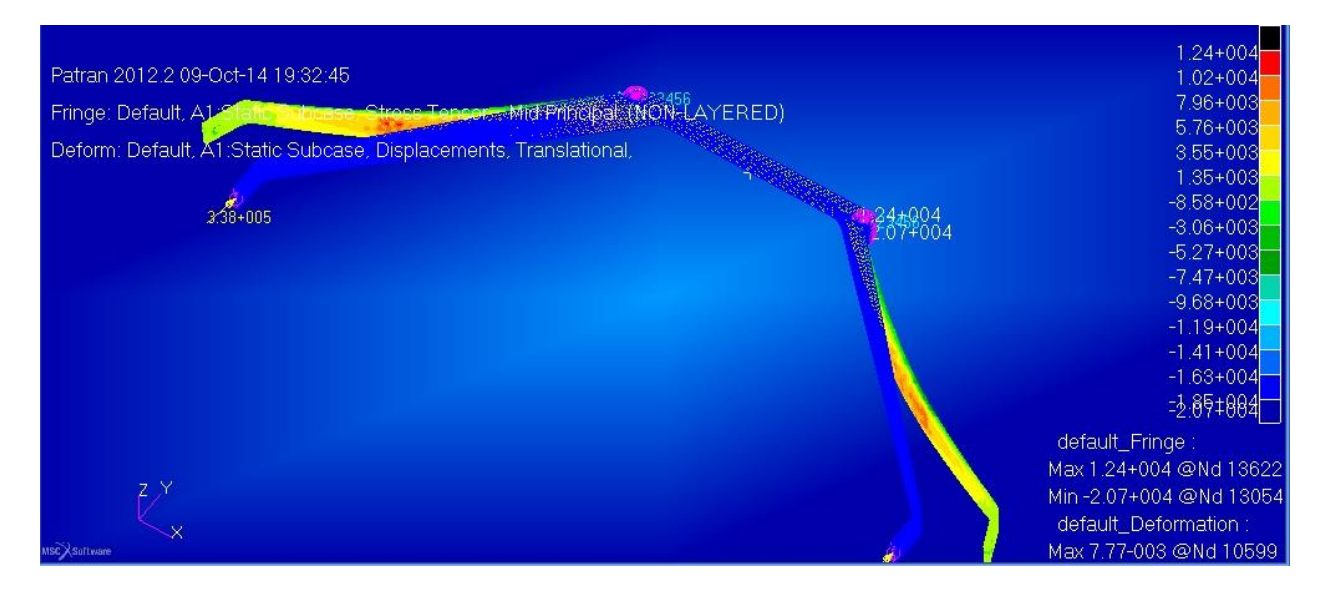

Fig.IV .5 tenseur de cisaillement des contraintes moyen

de même façon nous voyons ici le tenseur des contraintes moyen représenté avec la déformation pour bien présenter les franges de concentration des contraintes indiquée par une valeur maximale égale  $1.24 + 004$  N/m<sup>2</sup>.

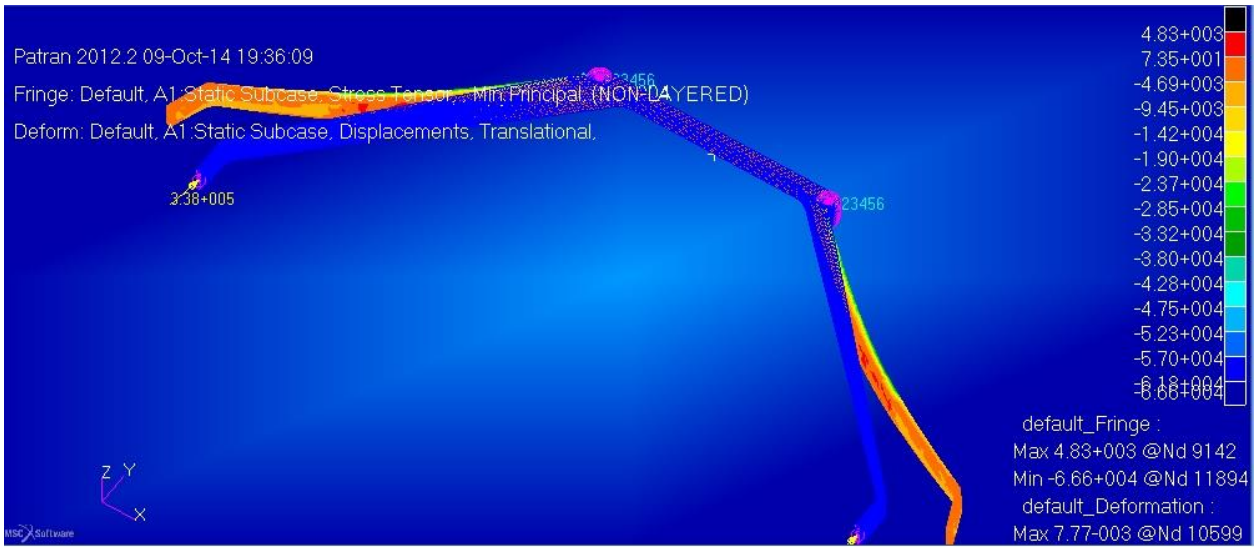

Fig.IV .6 tenseur de cisaillement des contraintes minimals

La figure IV.5 represente le tenseur des contraintes minimales ou les valeurs max se trouvent au niveau de caisson comme il est indiqué sur la figure

#### **IV.2 Calcule de la structure par l'ANSYS**

Dans notre projet nous avons choisis de valider notre résultats avec d'autre logicielles de calcule qui est plus utile aussi.

D'un côté bon on a obtenu des résultats presque identiques que les résultats de nastran-patran avec une erreur qui ne dépasse pas 2%.

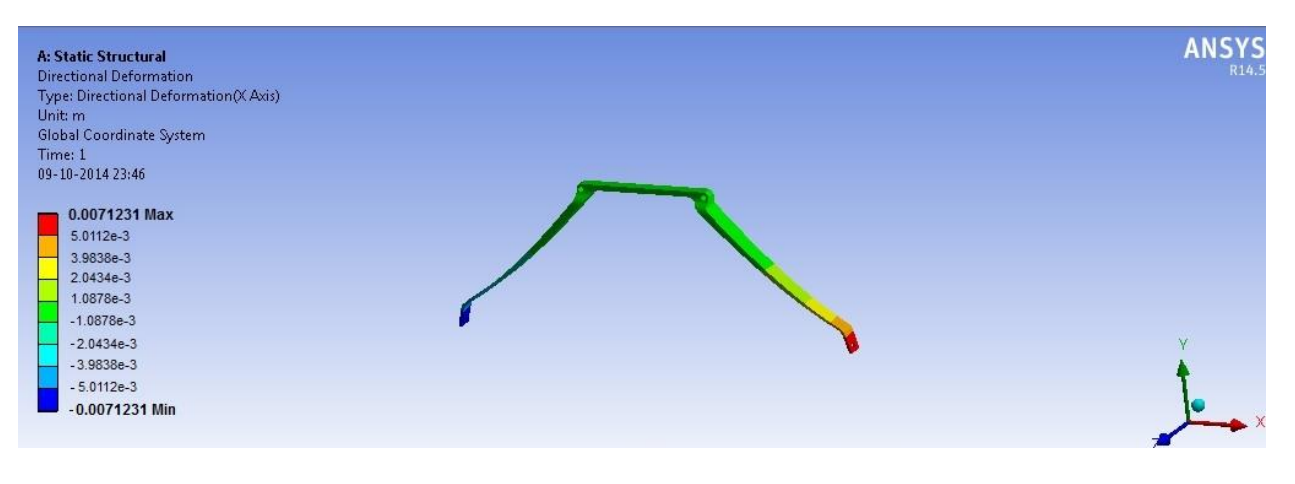

FigIV.7 la déformation suivant l'axe X

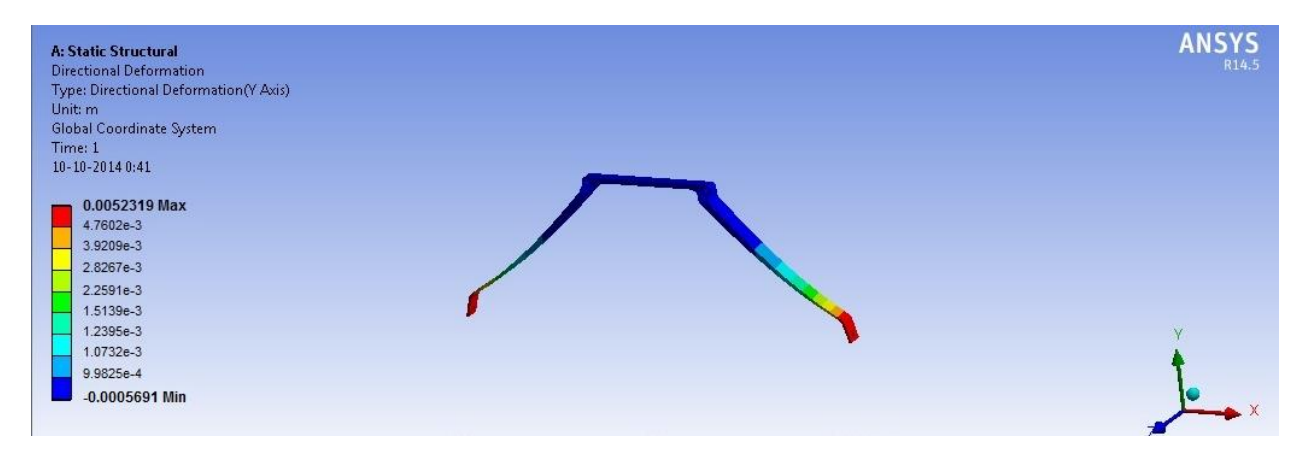

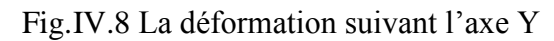

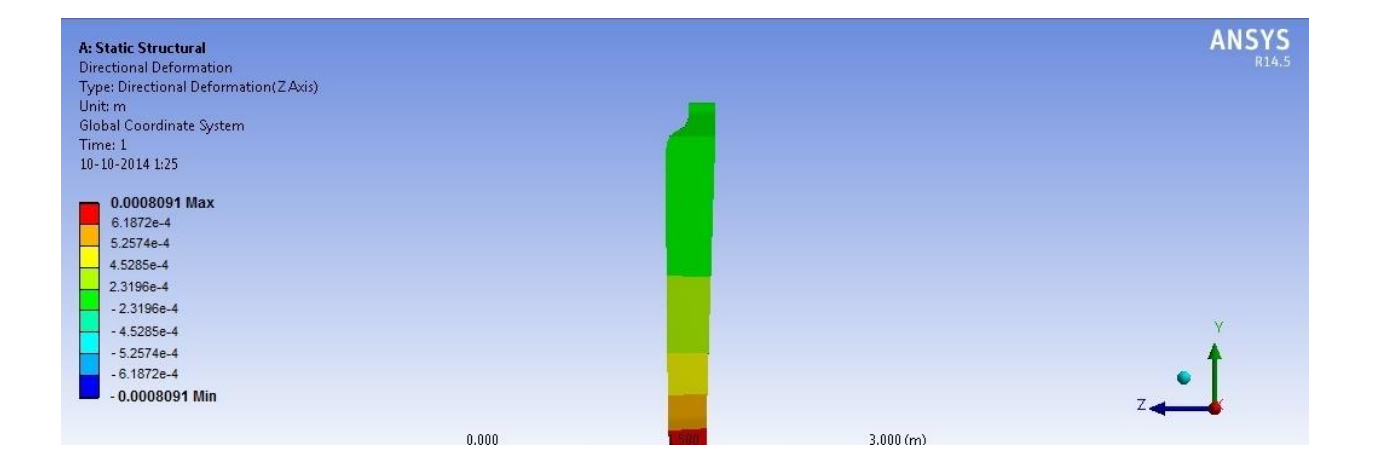

Fig.IV.9 La déformation suivant l'axe Z

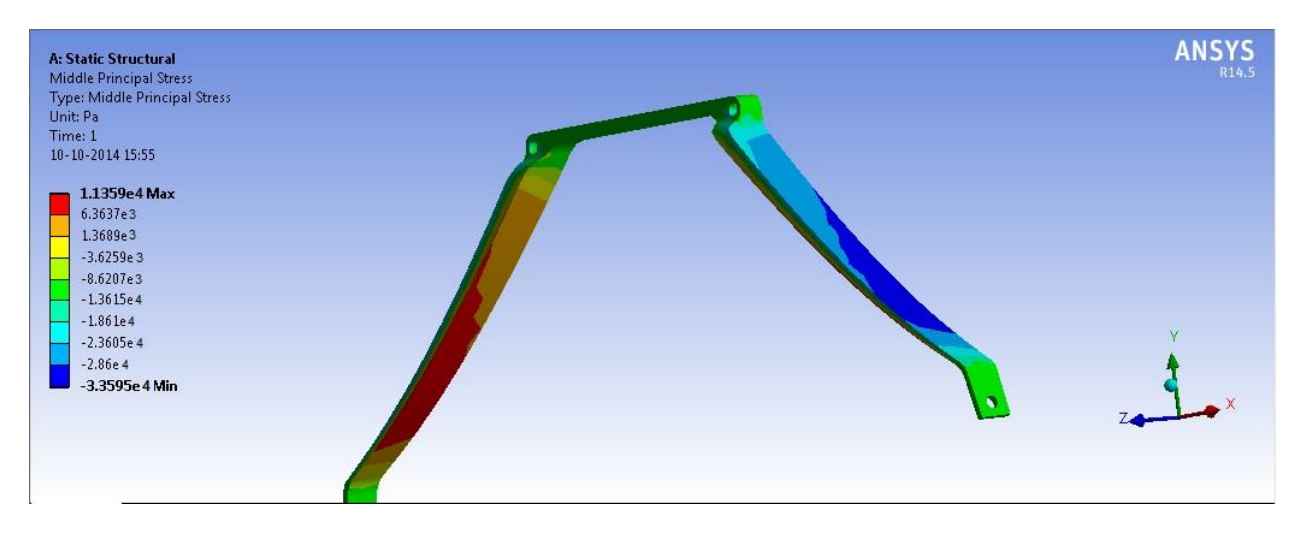

FigIV.10 tenseur de contraintes principales moyen

#### **IV.3 Graphes de comparaison**

Les graphes suivants nous donne une comparaison entre les résultats de déplacements trouvés avec nastran-patran et celles trouvées avec le programme ANSYS.

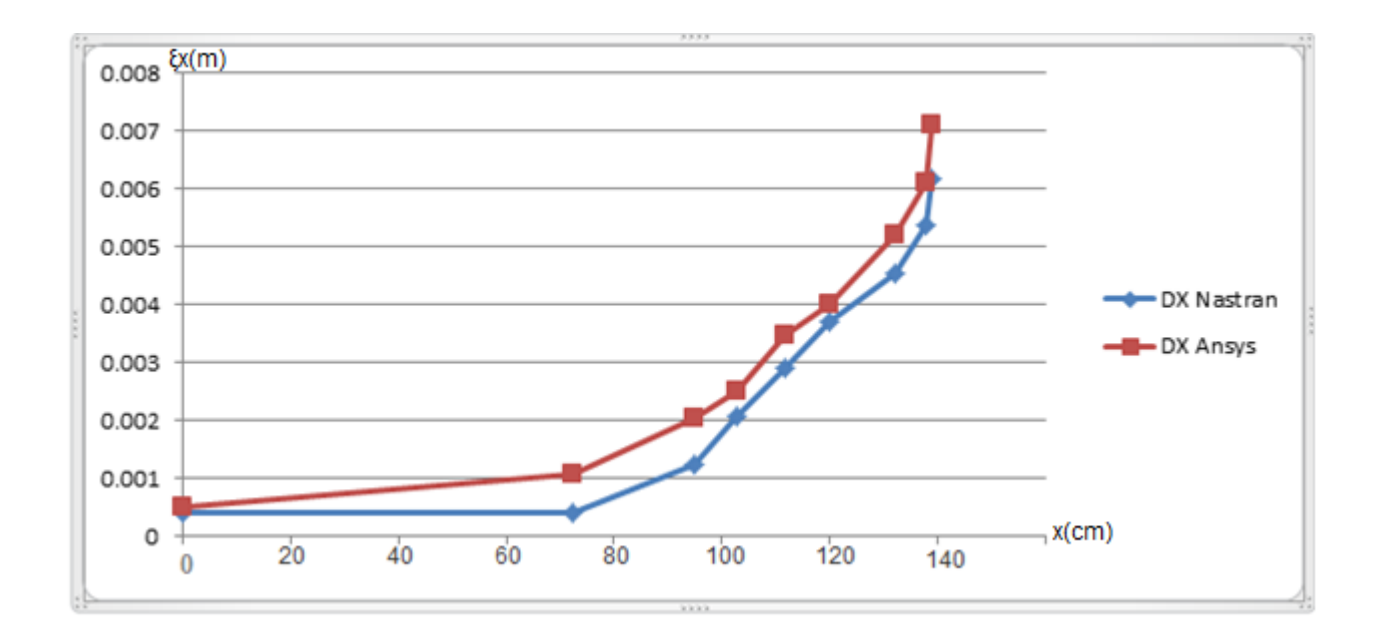

Fig.IV.10 graphe représente la comparaison de déformation suivant l'axe X

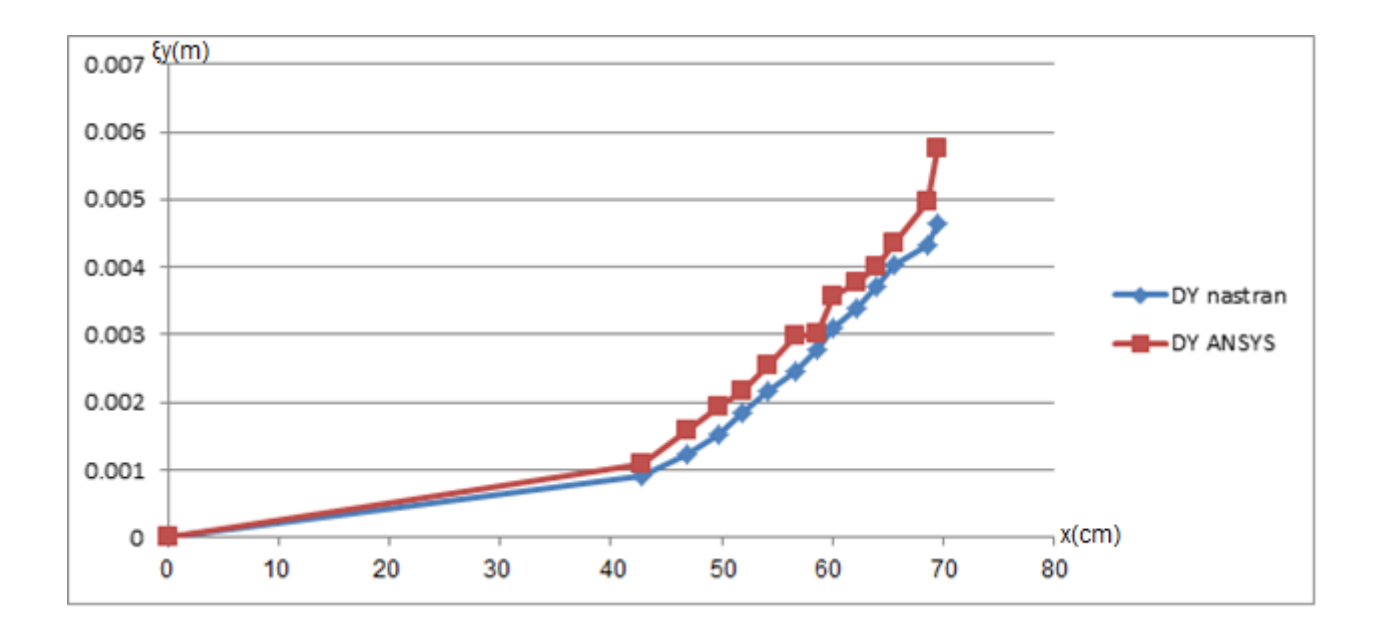

Fig.IV.11 graphe représente la comparaison de déformation suivant l'axe Y

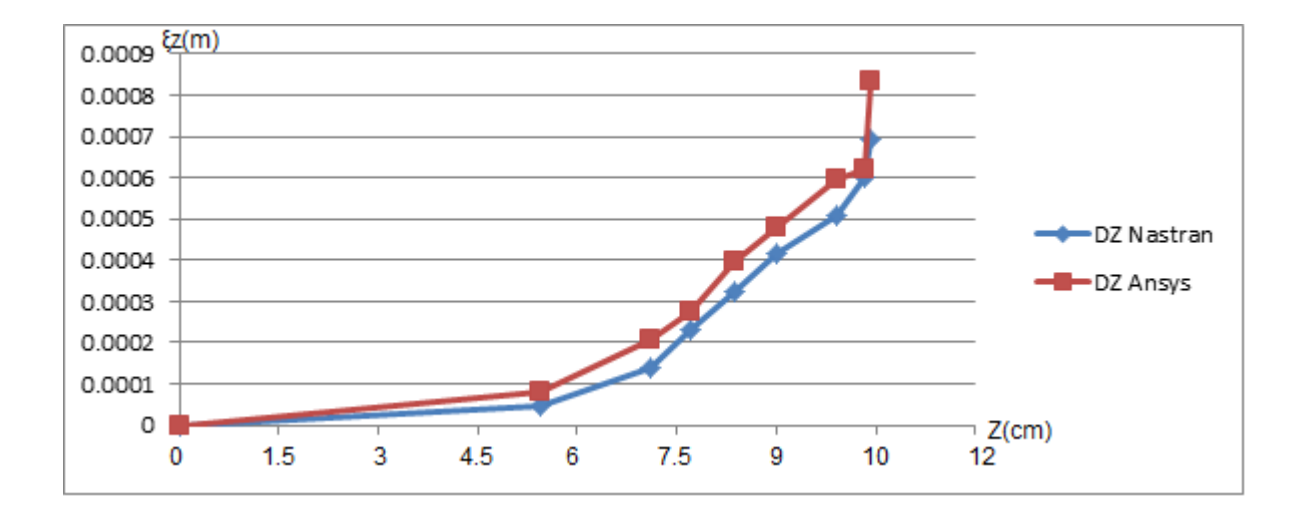

Fig.IV.12 graphe représente la comparaison de déformation suivant l'axe Z

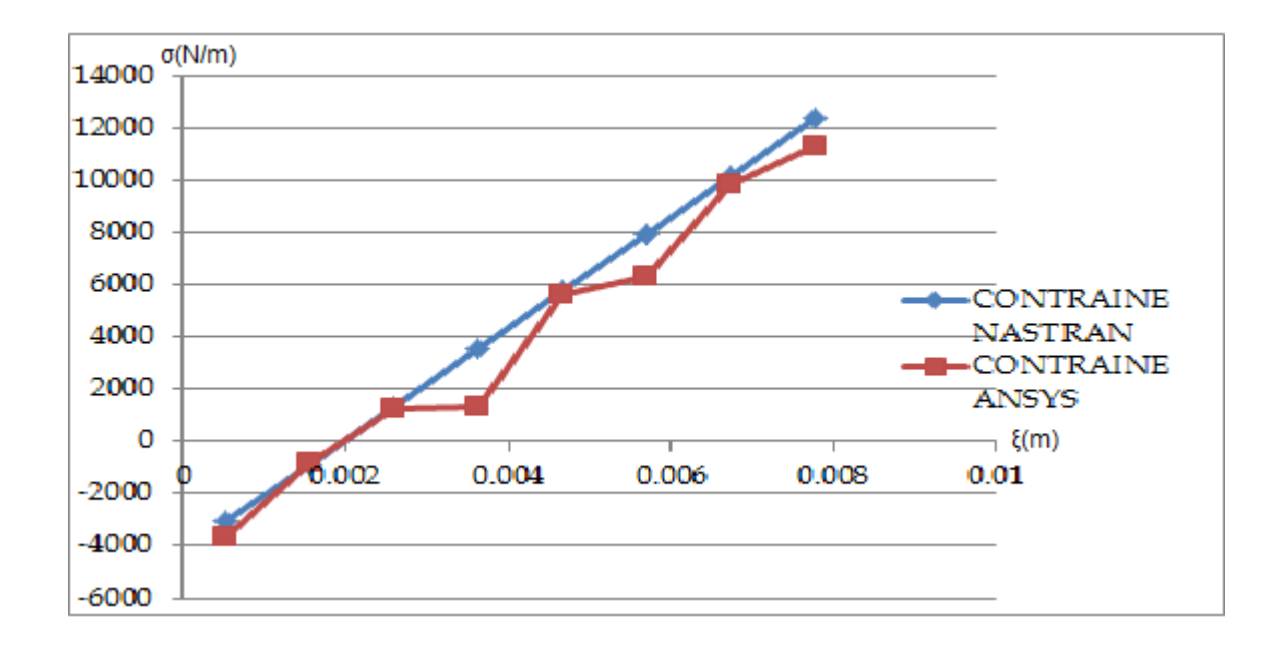

Fig.IV.13 graphe représente la comparaison de tenseur de contraintes moyen en fonction de déformation total

#### **IV.4 Interprétation des résultats :**

Une modélisation de la structure du train d'atterrissage du drone sous SOLIDWORKS à été faite, puis deux simulations numériques sous Patran/Nastran et Ansys simultanément ont été conduites.

L'étude statique (ou de contrainte) dont les valeurs de déformations et de contraintes sont déterminées dans les trois directions x, y et z. On remarque que ces valeurs varient d'une valeur minimum à une valeur maximum dans les directions x, y, mais les déformations dans la direction Z sont moins importantes (varient entre -6.92x10<sup>-4</sup> à 6.92x10<sup>-4</sup>). De même pour le tenseur des contraintes et qui est représenté par les franges de concentration des indiquant une valeur maximale égale  $6.04+004$  N/m<sup>2</sup>. La même analyse a été conduite par le logiciel Ansys et qui affirme des valeurs proches en termes de déformations et contraintes. On trouve que les résultats convergent vers les mêmes valeurs.

D'autant plus on peut constater que les zones de contraintes maximum et minimum ont la même localisation. Finalement une comparaison a été menée donnant un écart relatif étant de 0,26%. Notons que l'écart relatif maximal toléré et de 5%, donc notre étude est validée.

#### **Conclusion**

- 1. La méthode des éléments finis est une technique de simulation numérique très efficace pour l'analyse des structures tridimensionnelle complexes. Cette méthode permet de déterminer et de visualiser les déformations, les forces ainsi que les contraintes imposées à la structure.
- 2. De plus l'utilisation de l'outil de discrétisation qu'offre cette méthode, permet d'utiliser des méthodes numériques avancées pour la résolution des problèmes d'analyse structurelle complexes spatiales.
- 3. Une application numérique à un train d'atterrissage d'un drone type a été considérée dans un cas de charge (étude statique) en utilisant les logiciels Patran/Nastran , puis une comparaison avec Ansys a été conduite.
- 4. Les déplacements aux nœuds et les contraintes ont été déterminés pour la structure en utilisant les deux logiciels des éléments finis et qui on convergés vers les mêmes résultats.
- 5. Finalement l'objectif assigné à ce projet a été réalisé et qui consiste en une analyse statique d'une structure tridimensionnelle d'un train d'attérrissage d'un drone type. Les contraintes et déformations de la structure en question ont été parfaitement déterminées.